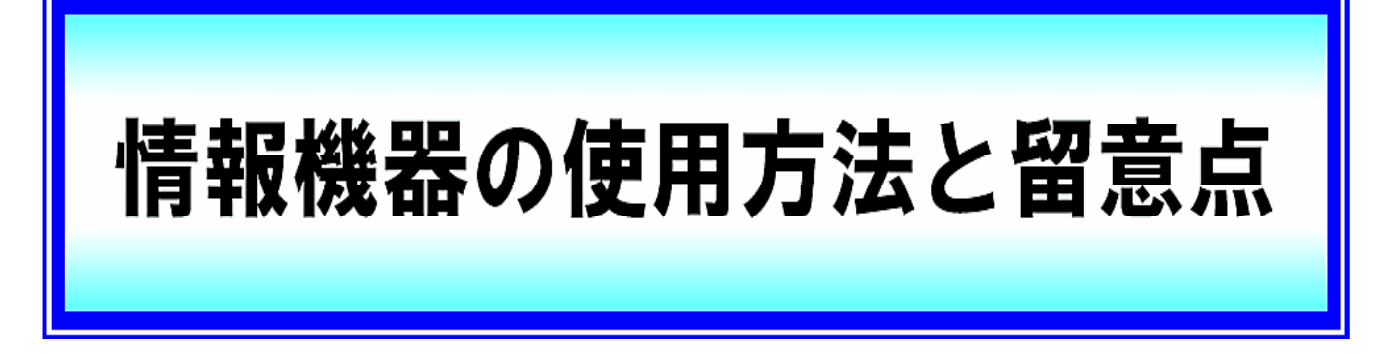

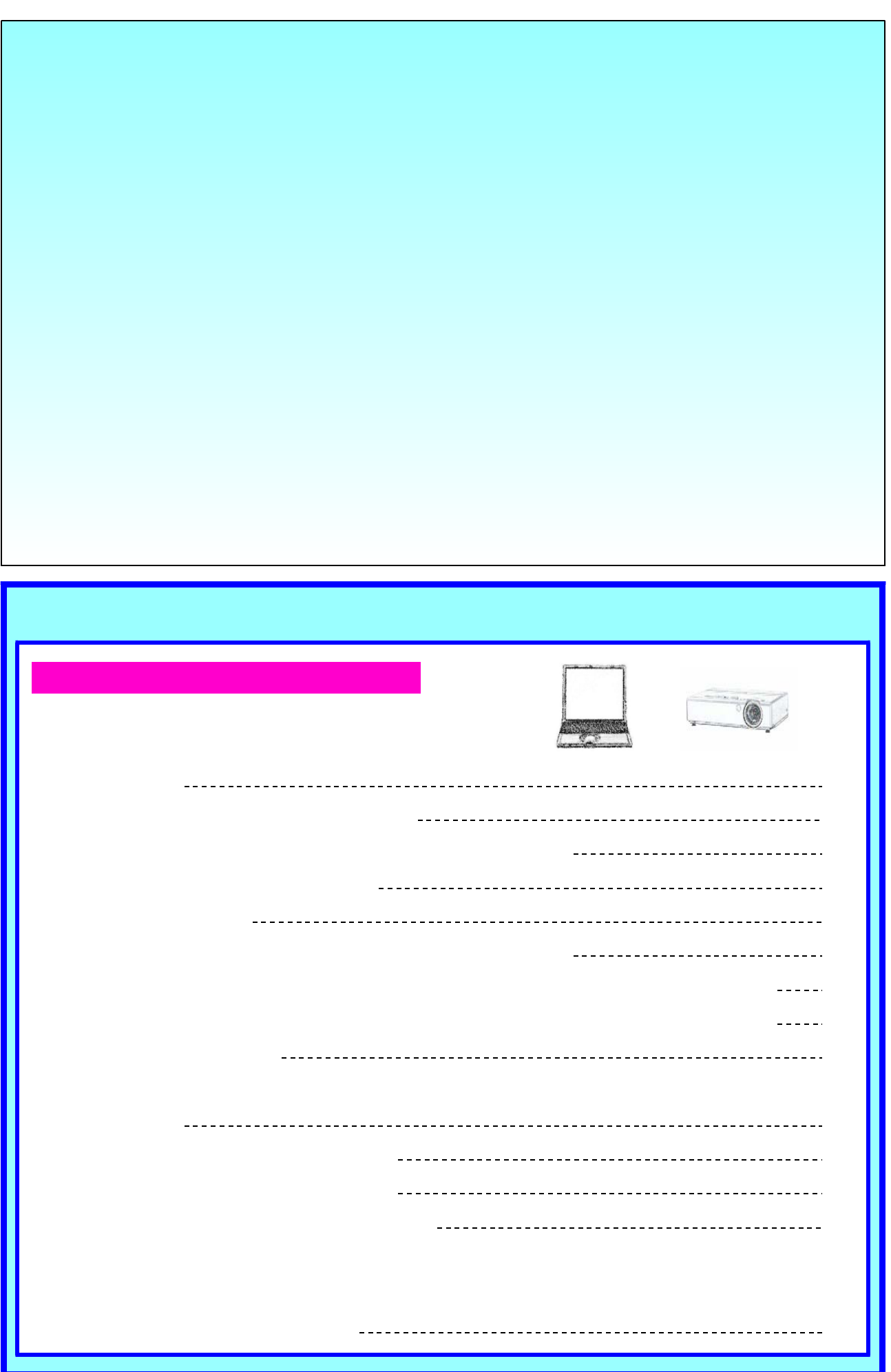

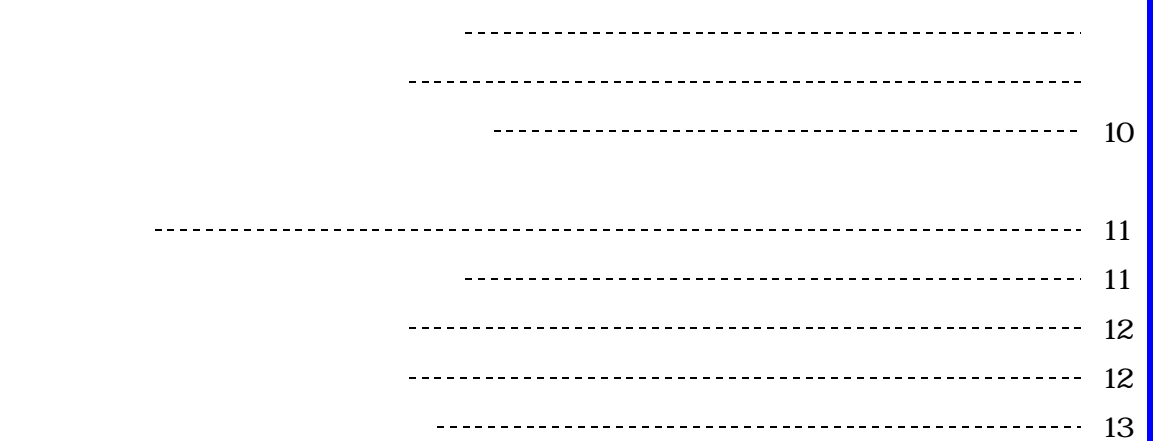

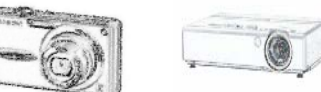

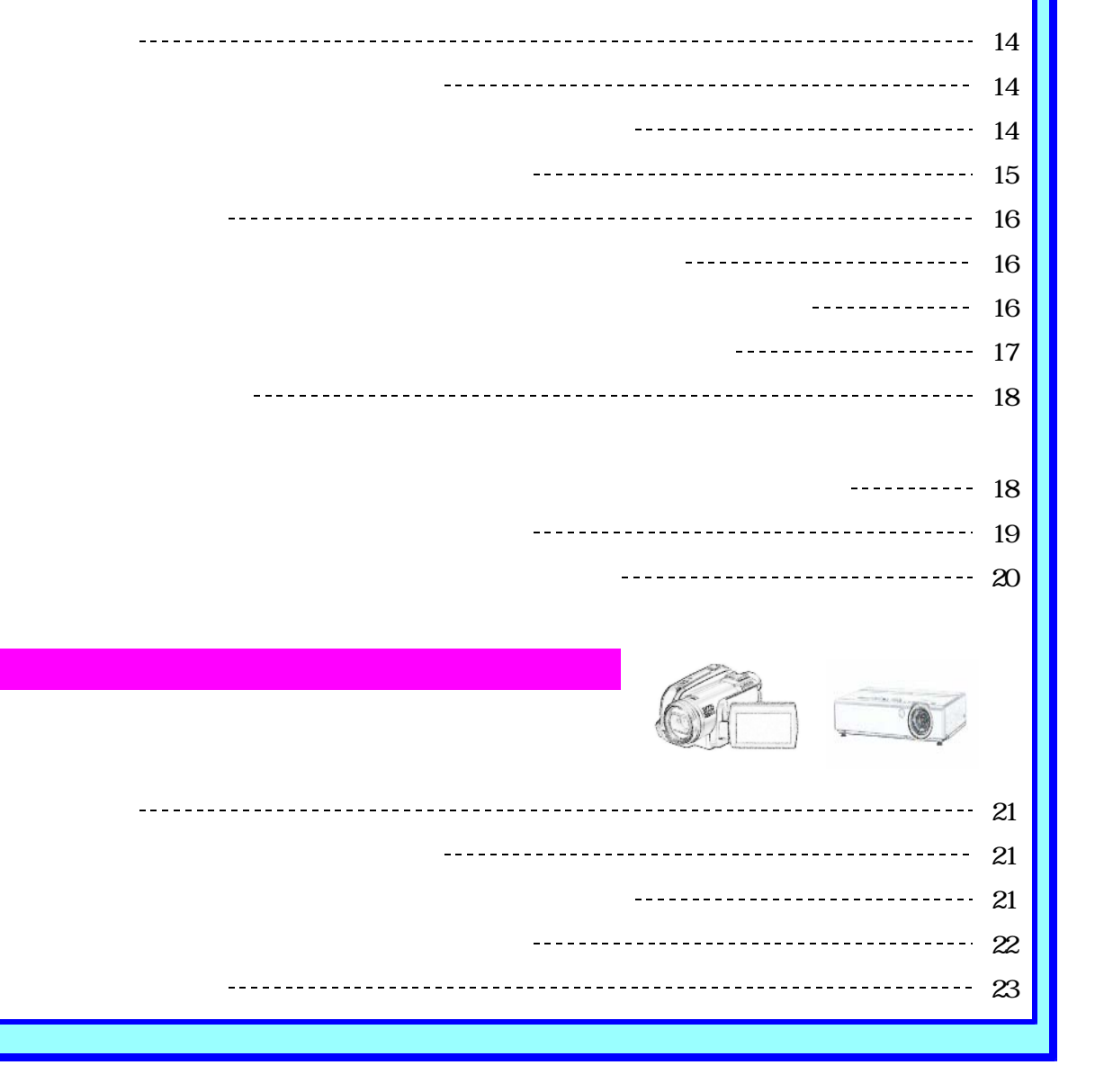

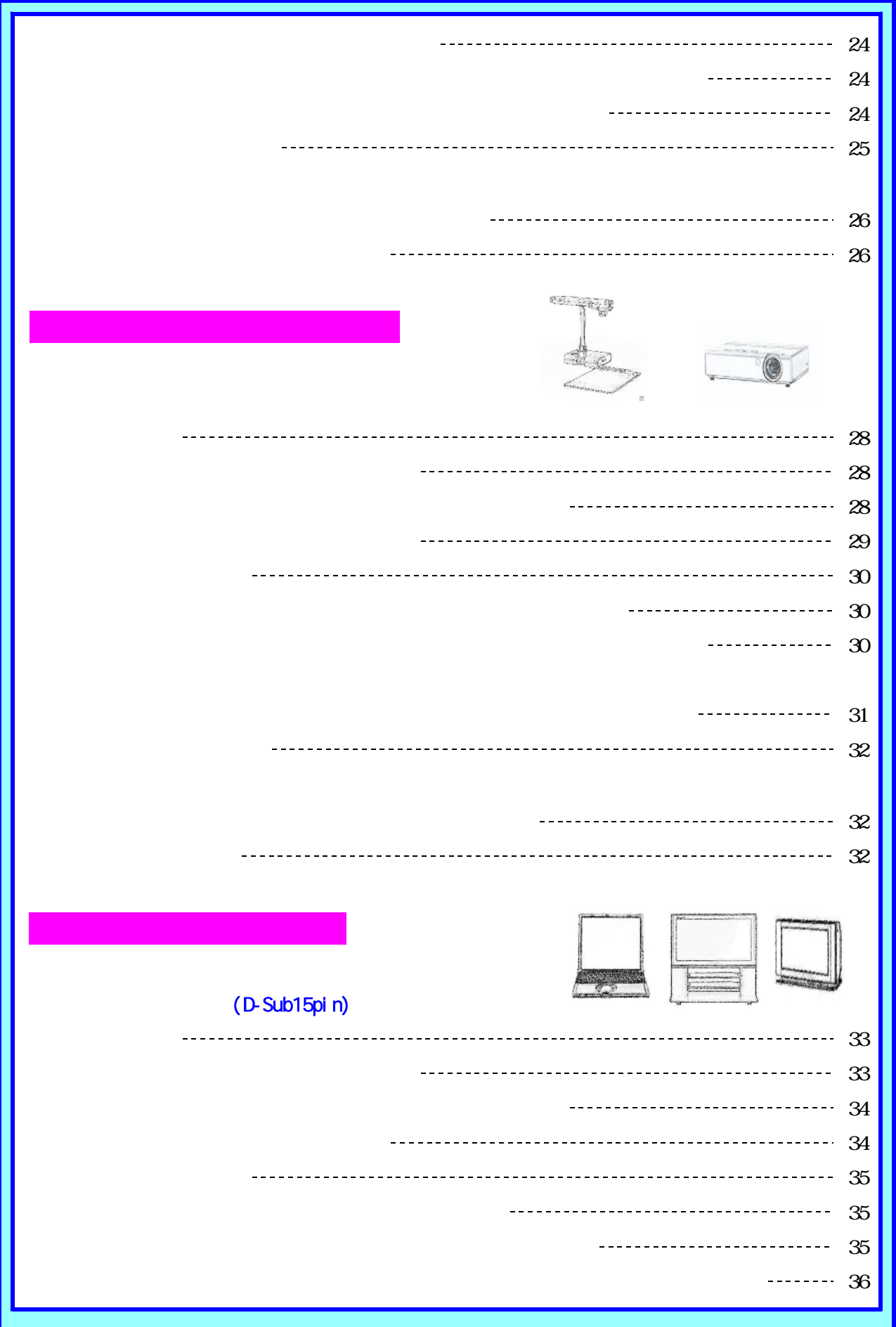

## (D-Sub15pin)

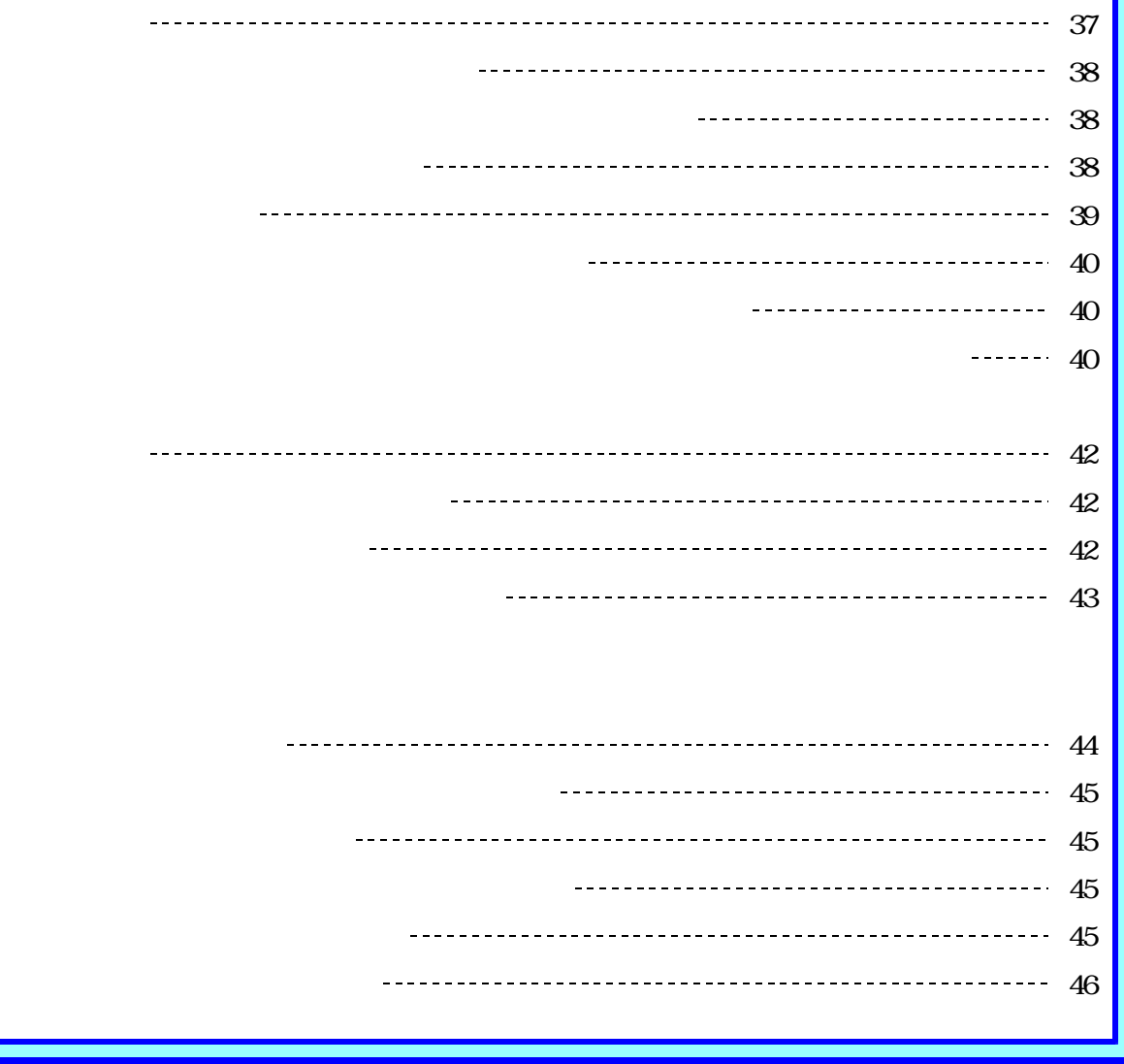

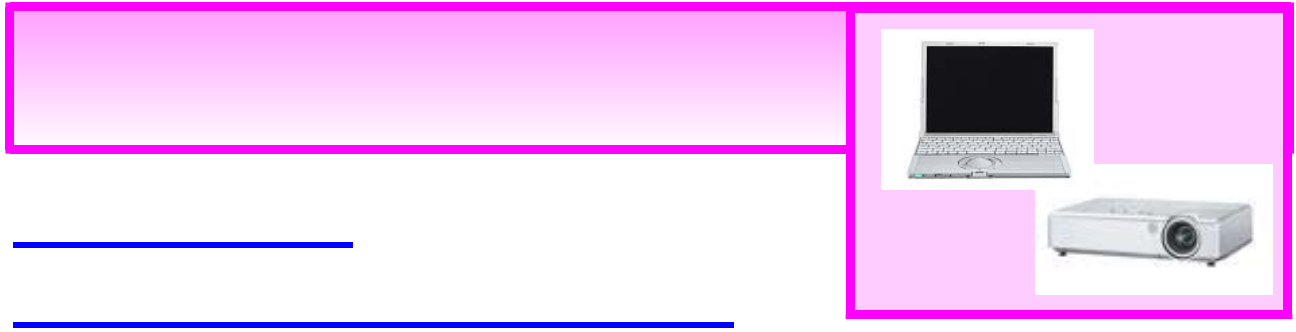

#### 映像を投写するために A

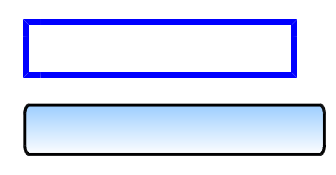

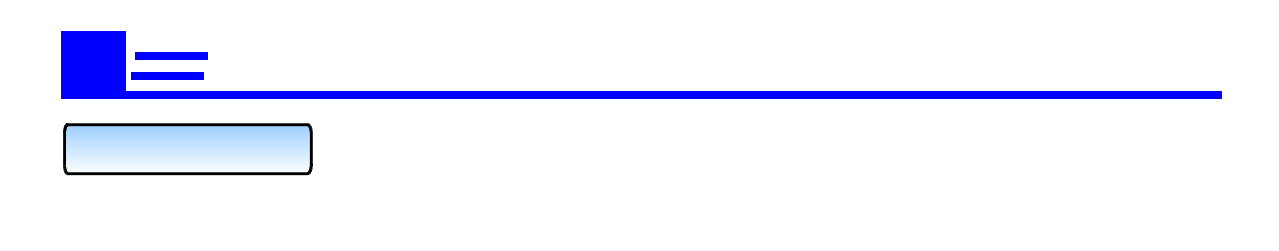

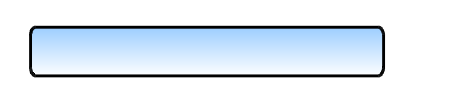

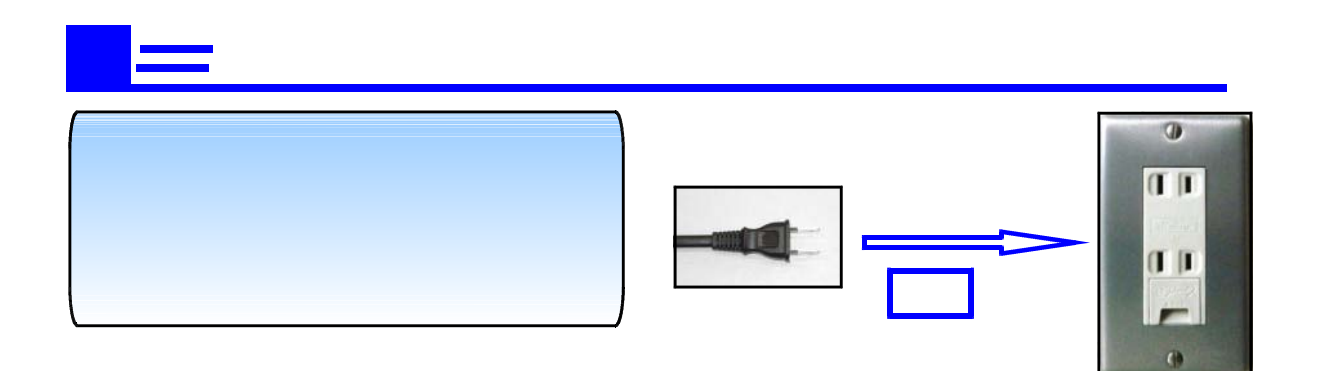

 $\sim$ 

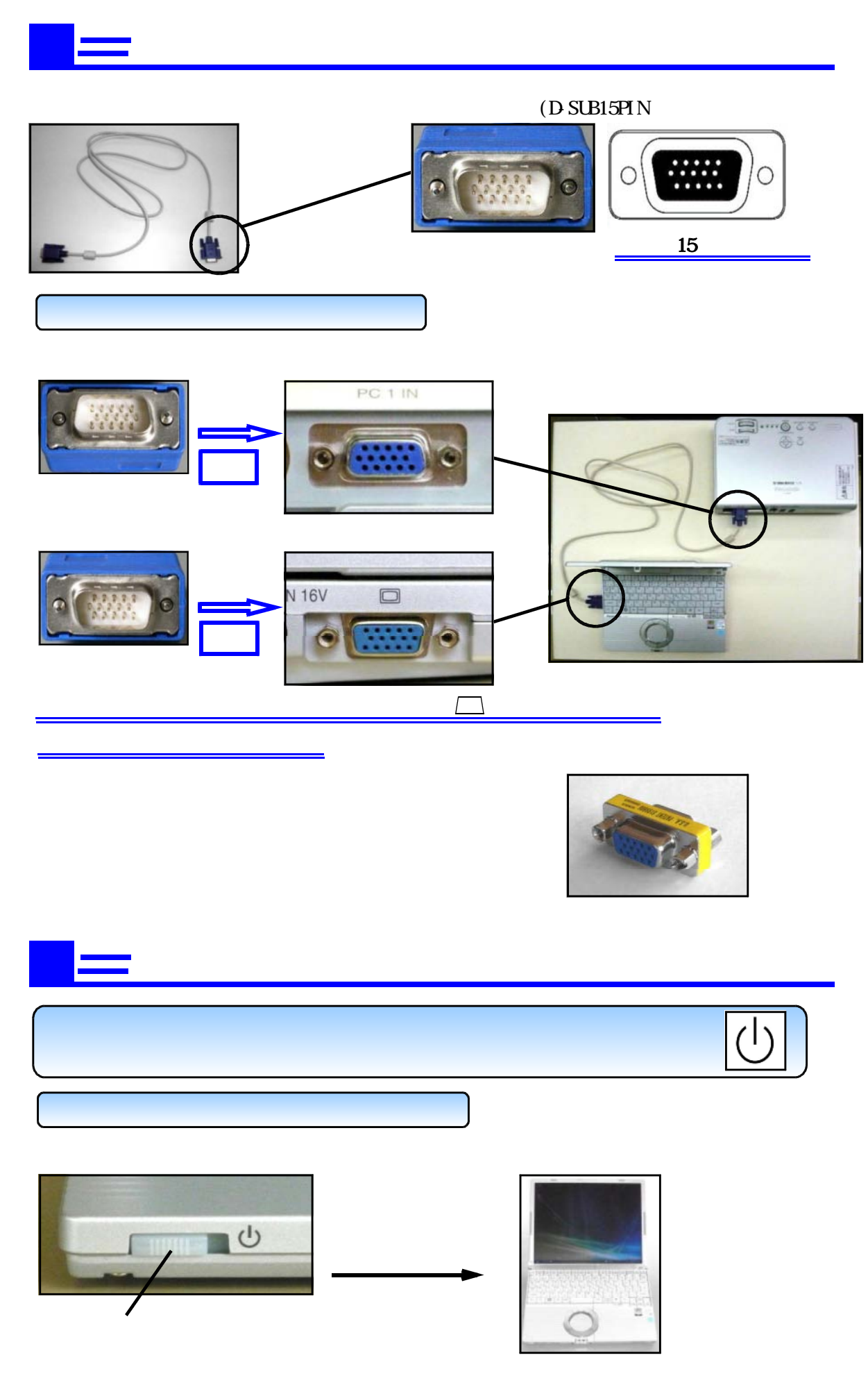

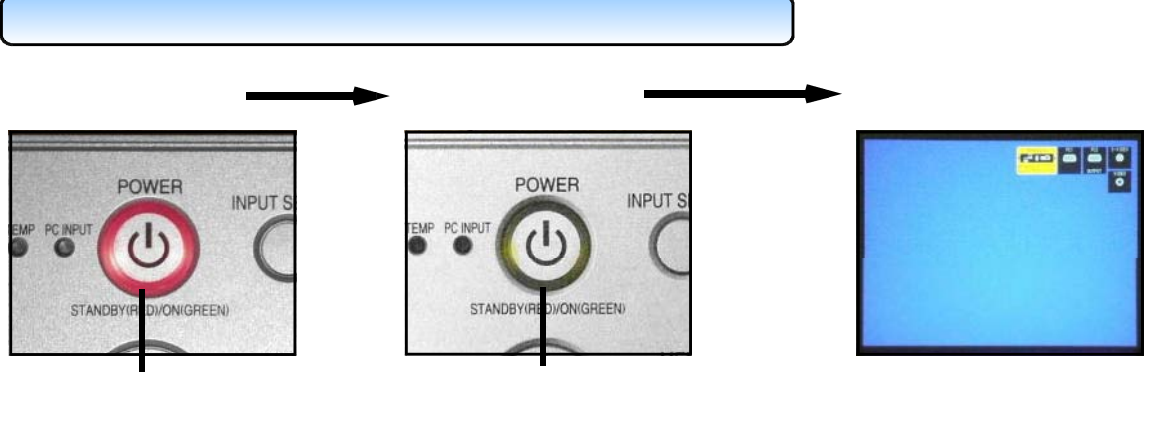

つ<sub>で</sub>プロジェクタをRGBへの操作 ~ プロジェクタをRGBへの

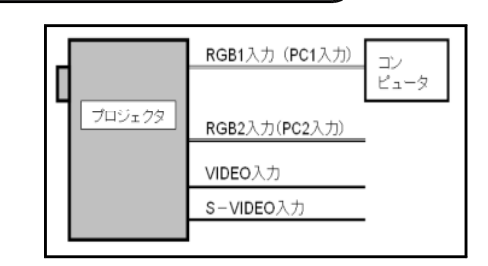

 $(INPUT SELECT)$  (INPUT SELECT)

 $(INPUT SELECT)$  ()

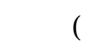

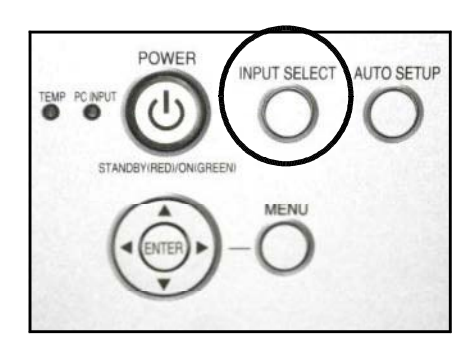

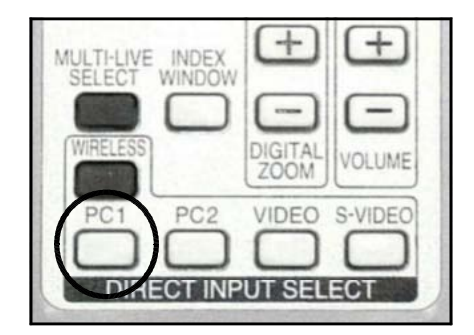

 $($  DIRECT INPUT SELECT $)$ 

■ コンピュータ ■ RGB端子から信号を出力できるようにします。

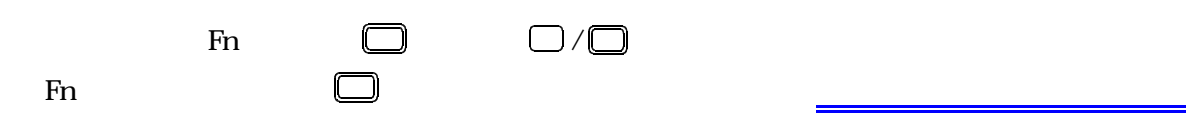

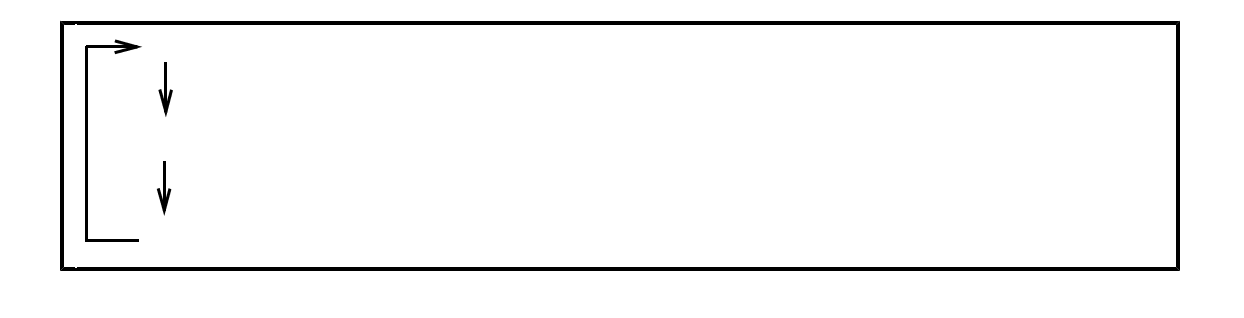

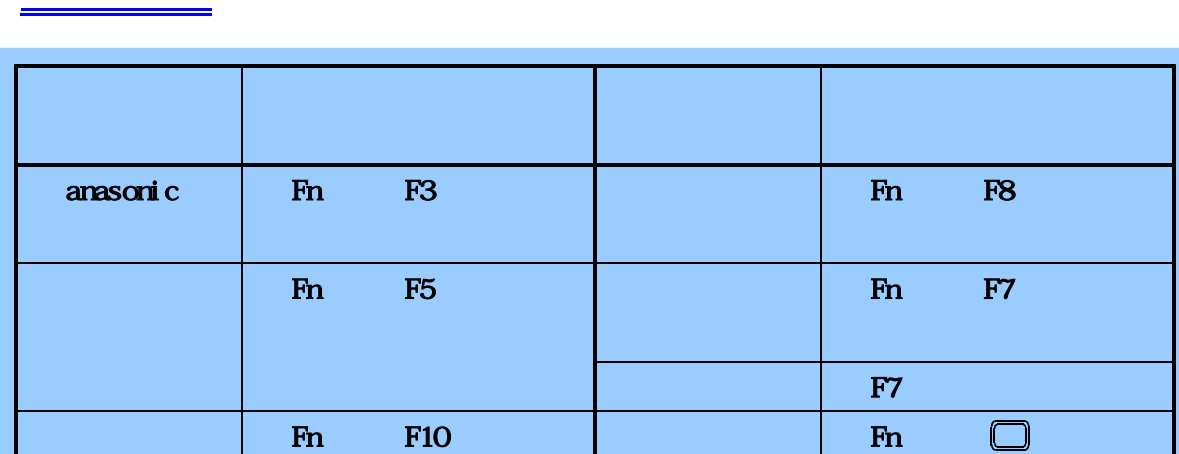

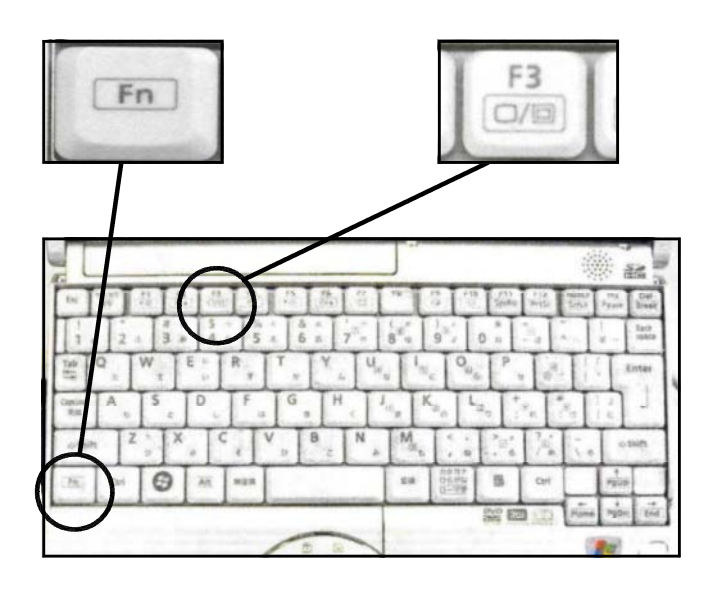

 $\mathfrak{c}$  $\Box$ 

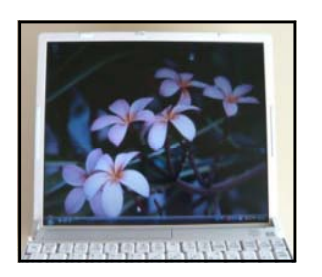

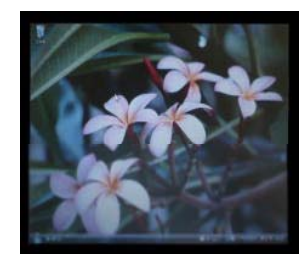

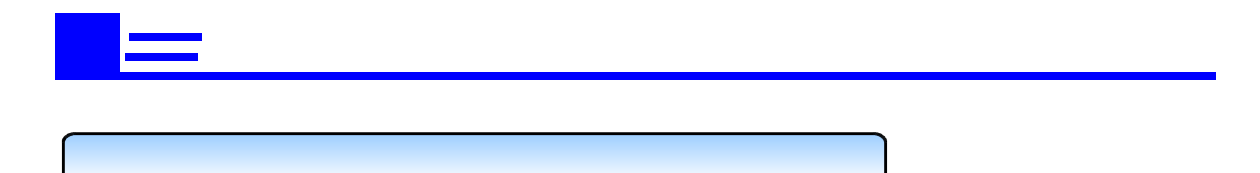

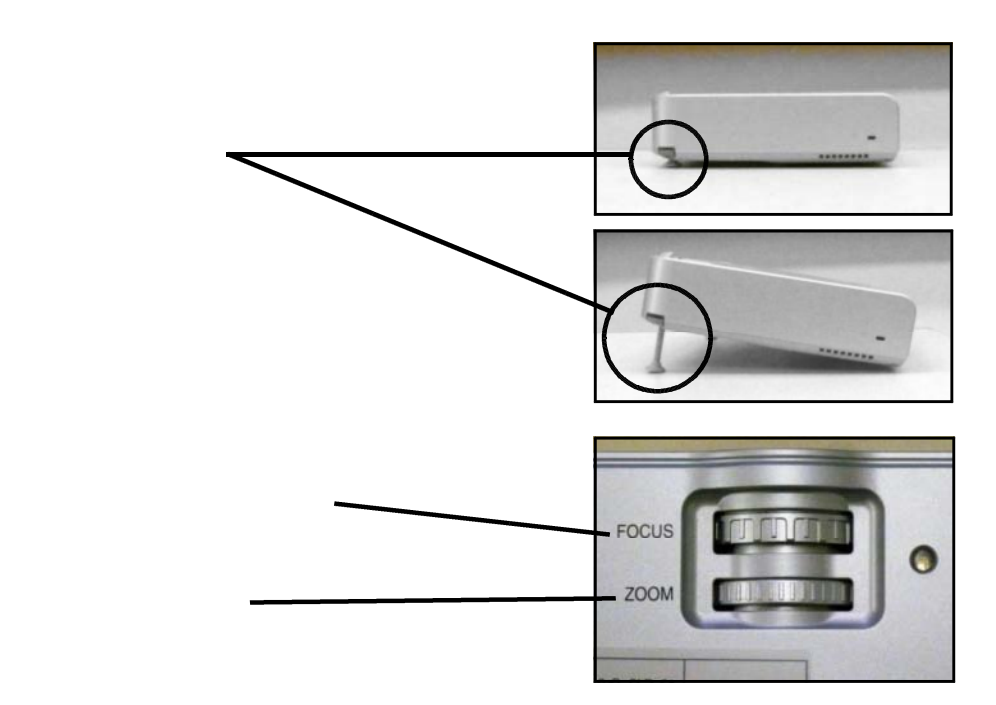

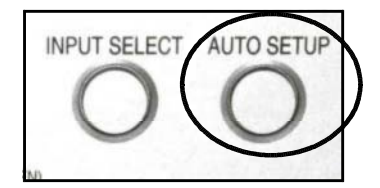

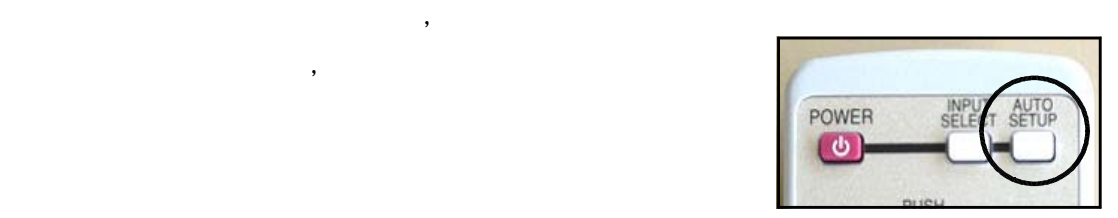

AUTO SETUP

AUTO SETUP

 $\mathcal{A}$ 

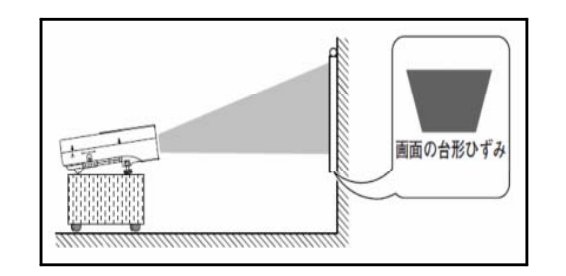

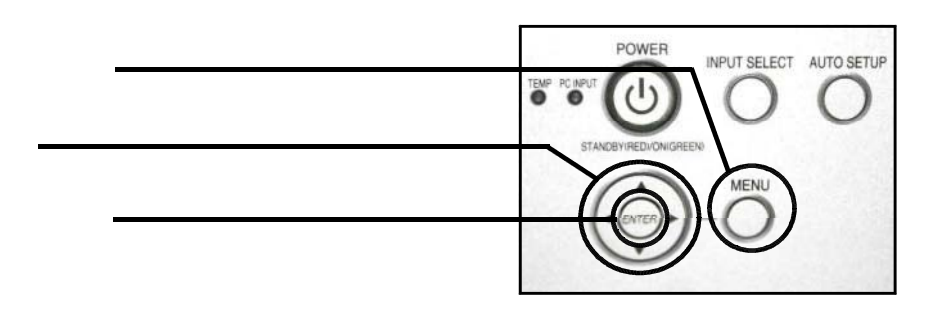

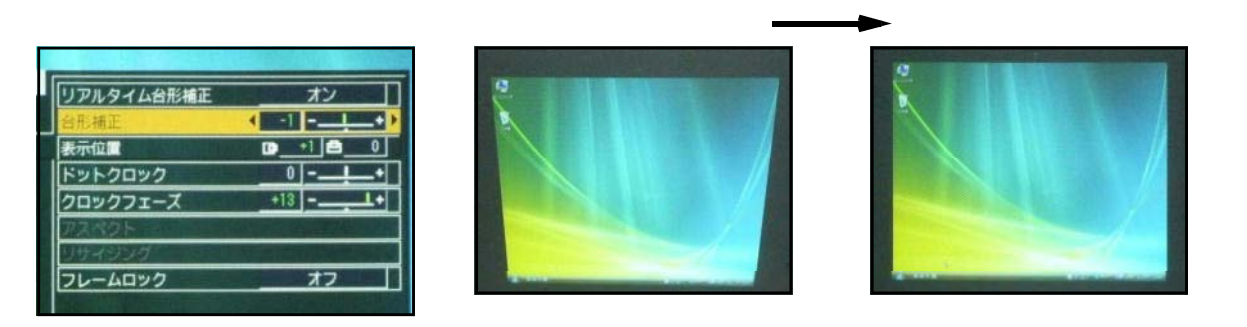

#### 音声を使用するために  $\boxed{B}$

投写された映像とともに,音声を使用するためには主に3つの方法があります。

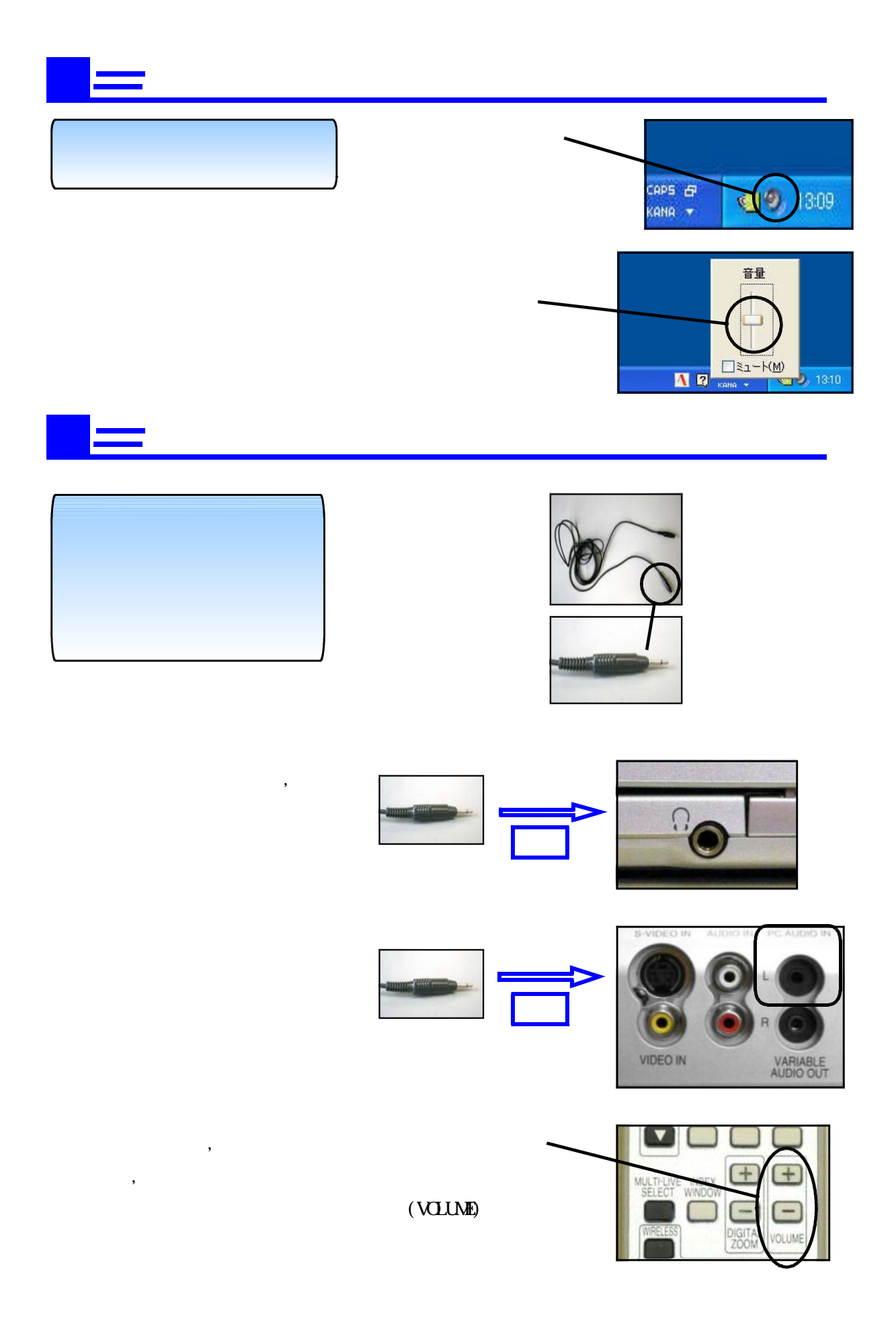

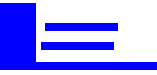

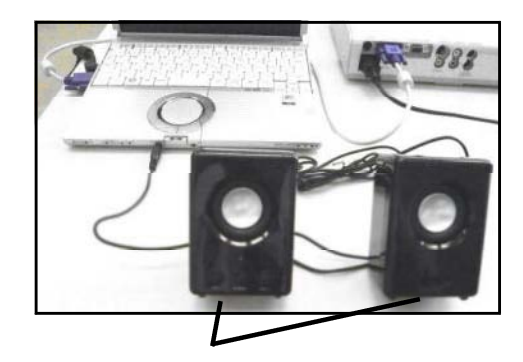

### プロジェクタから画面が投写されないとき  $\boxed{\mathbb{A}^+}$ 画面が途中で切れているとき

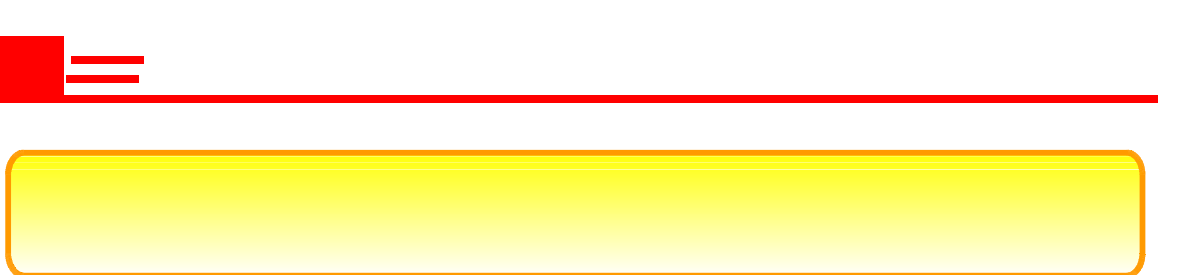

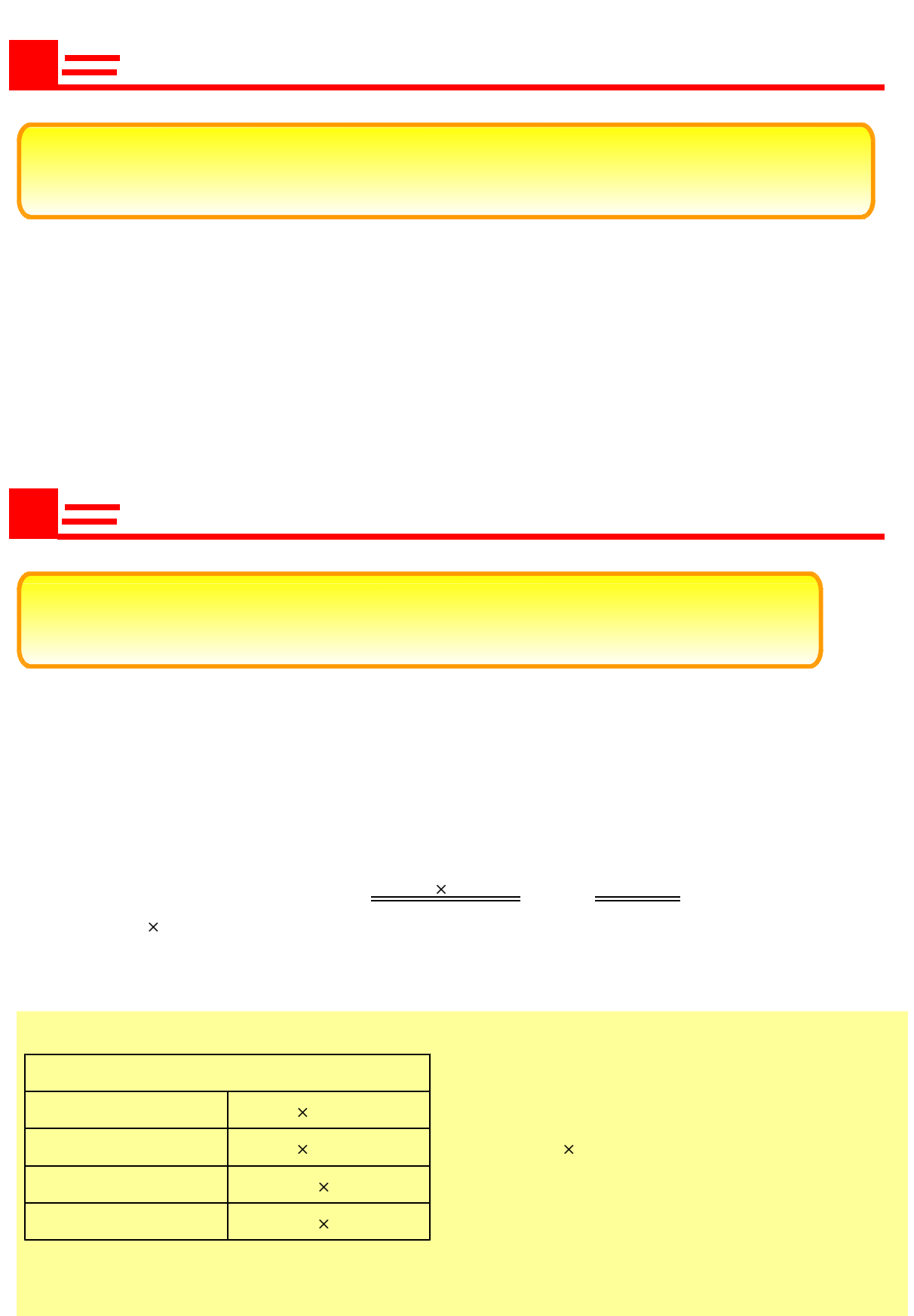

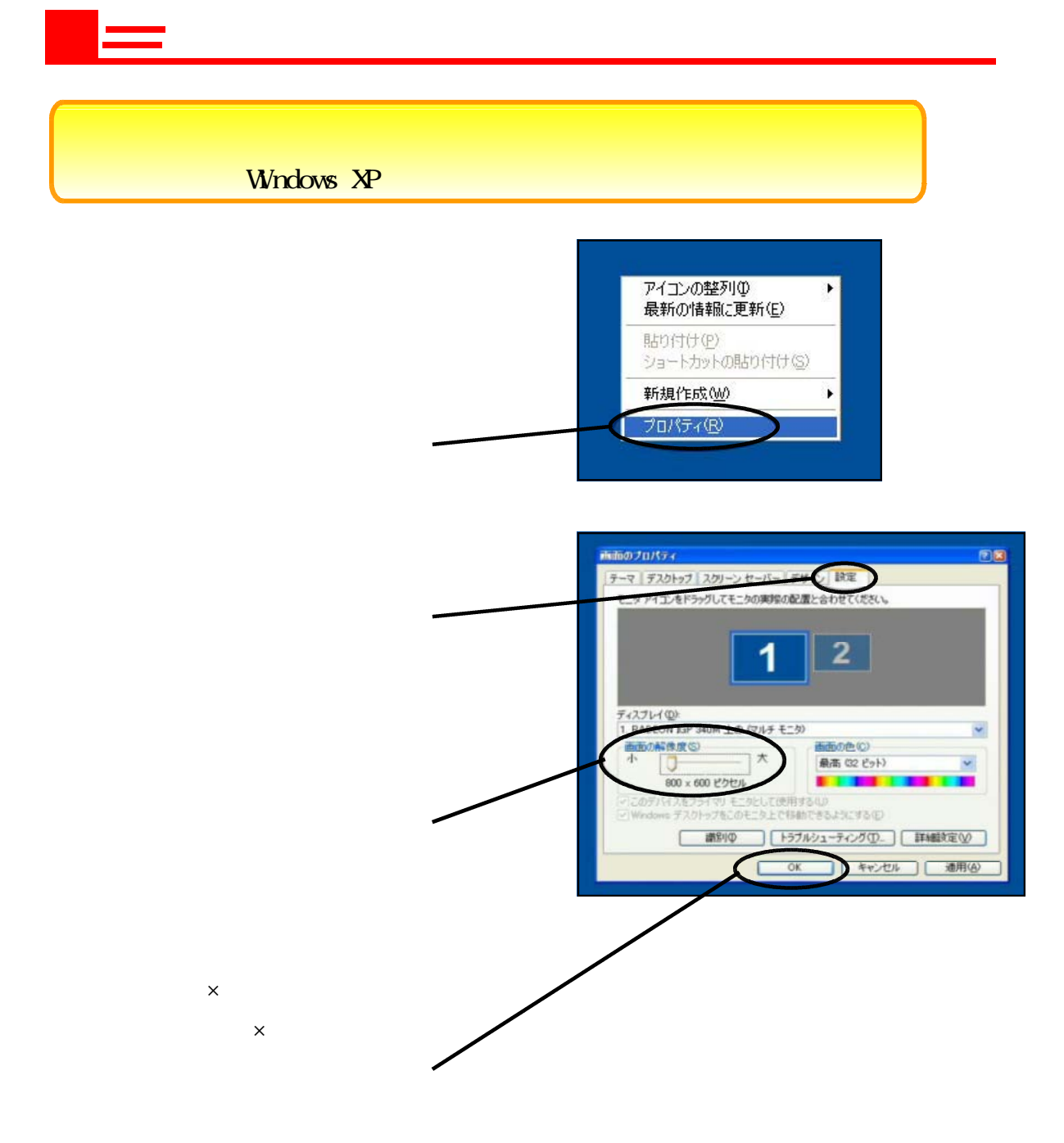

#### Wndows Vista

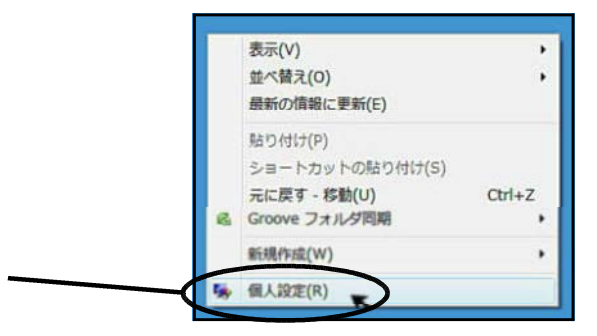

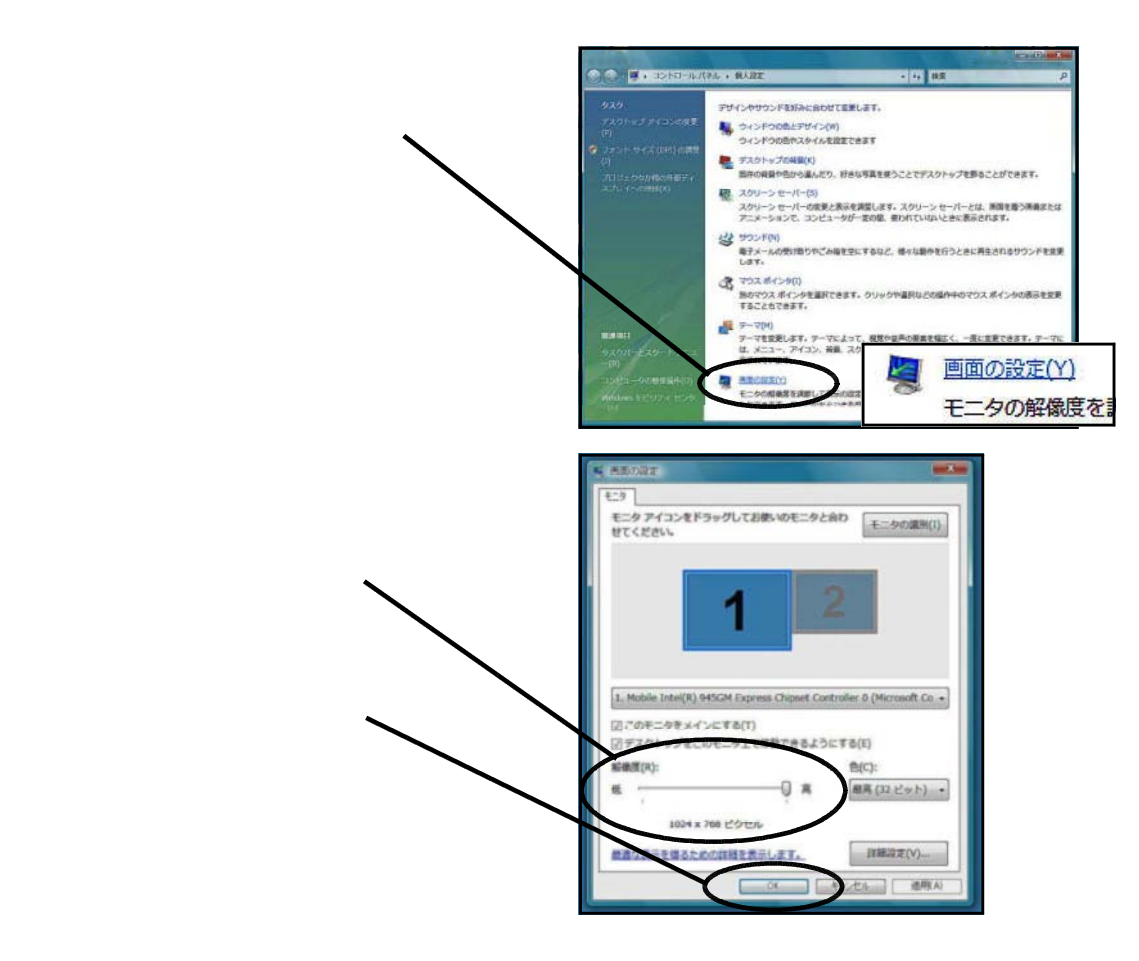

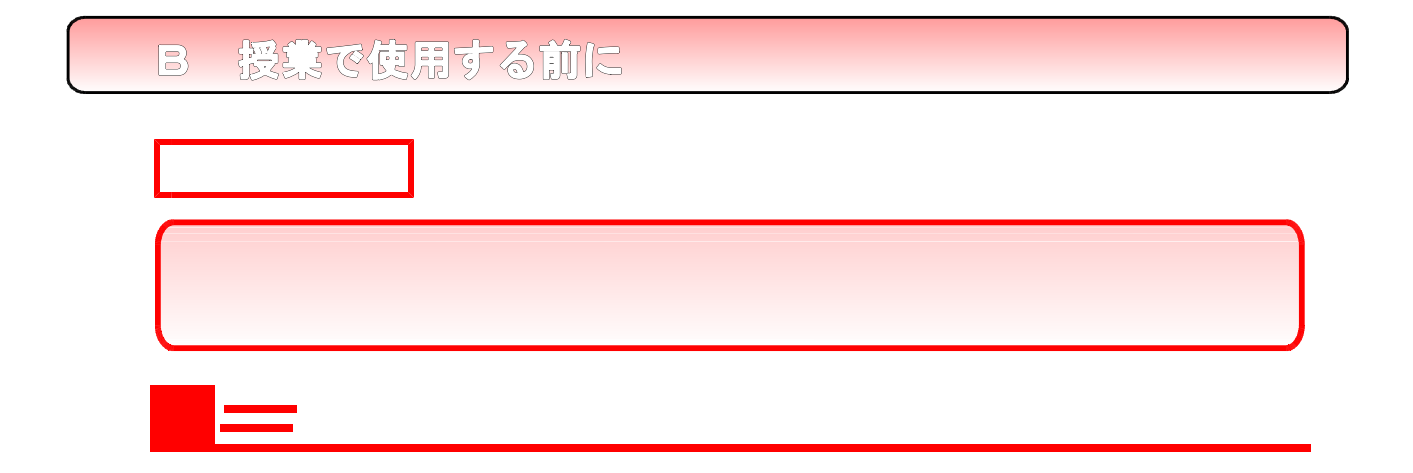

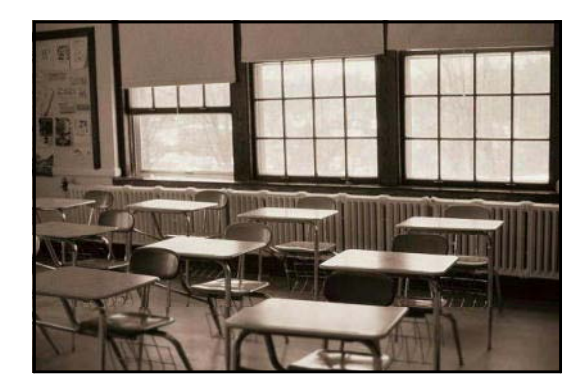

lumen, lm

 $2000-2500$ 

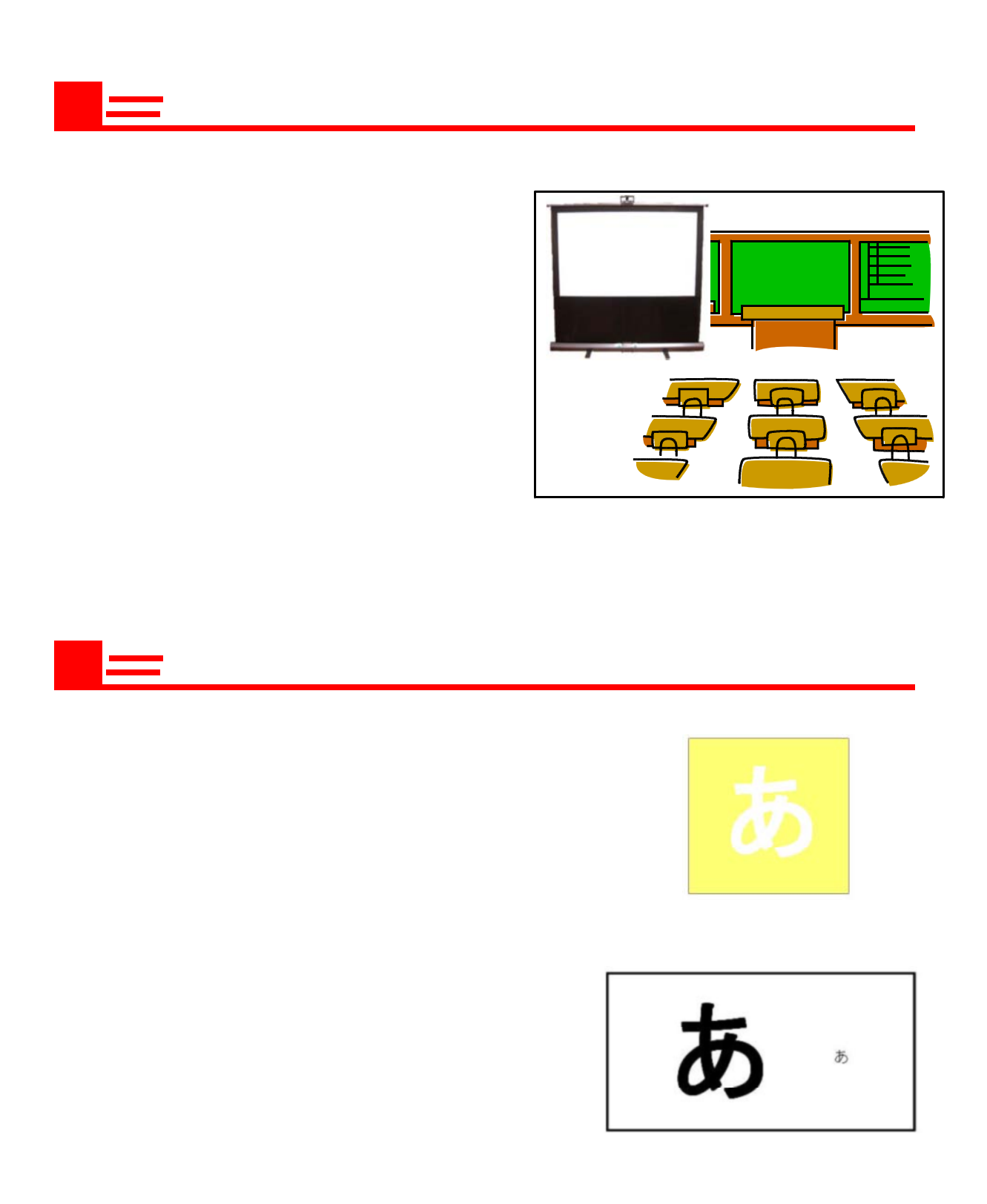

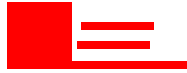

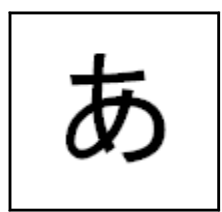

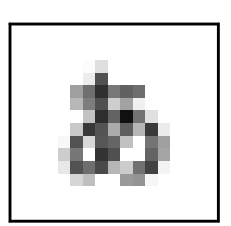

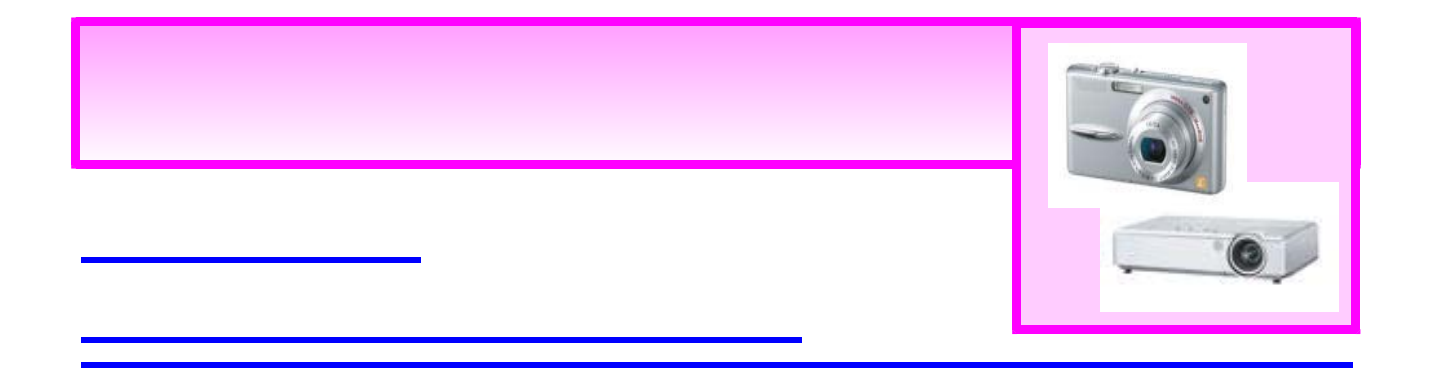

# 撮影した写真を投写するために

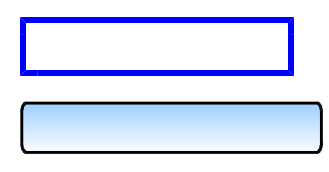

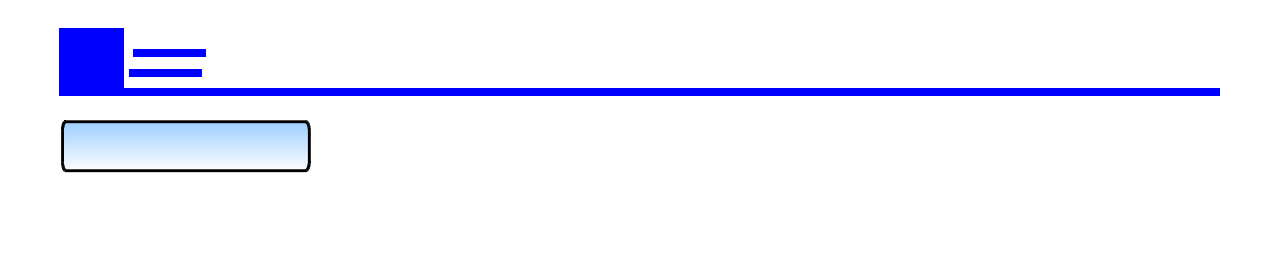

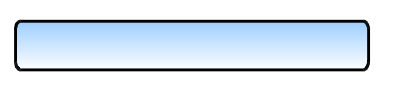

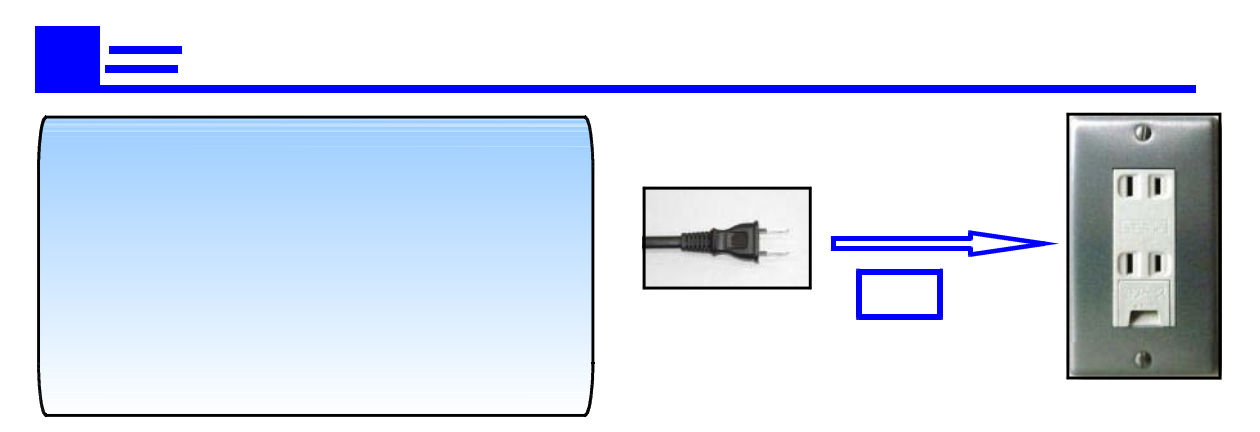

 $\frac{1}{2}$ 

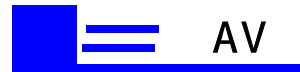

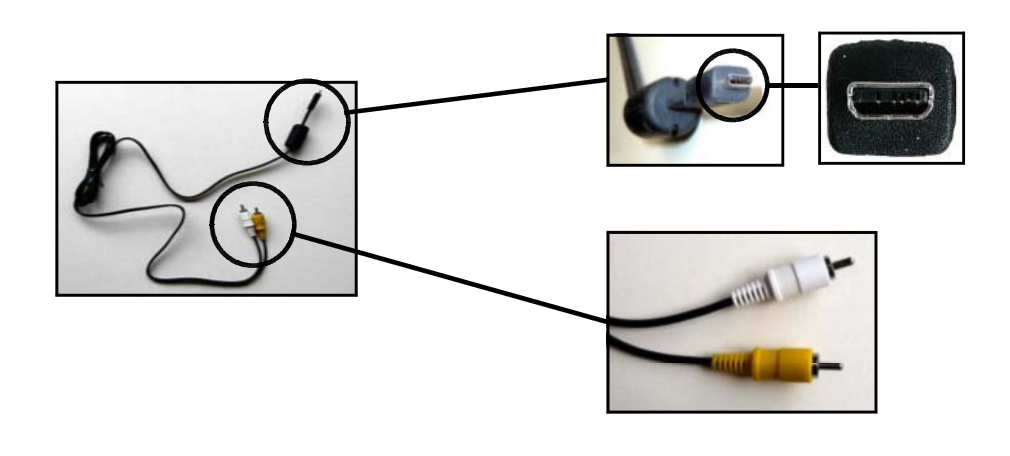

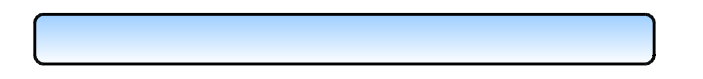

 $[$  AV  $[$   $\overline{a}$   $\overline{b}$   $\overline{c}$   $\overline{c}$   $\overline{d}$   $\overline{d}$   $\overline{d}$ 

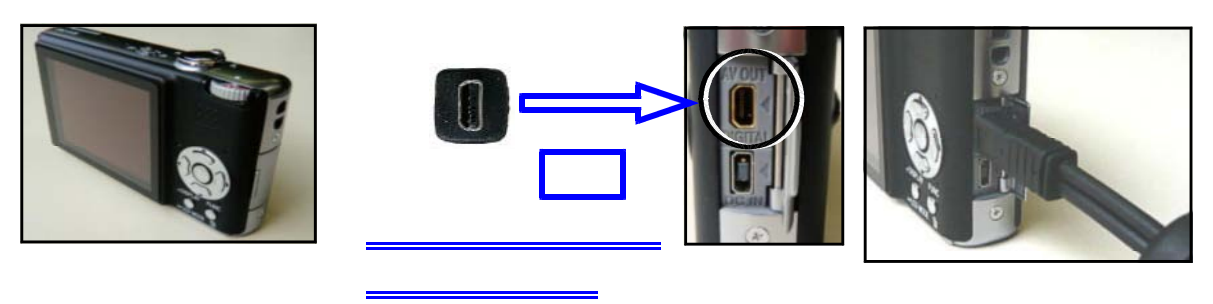

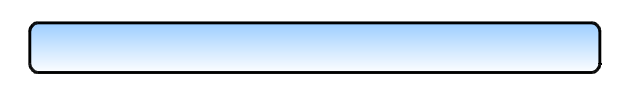

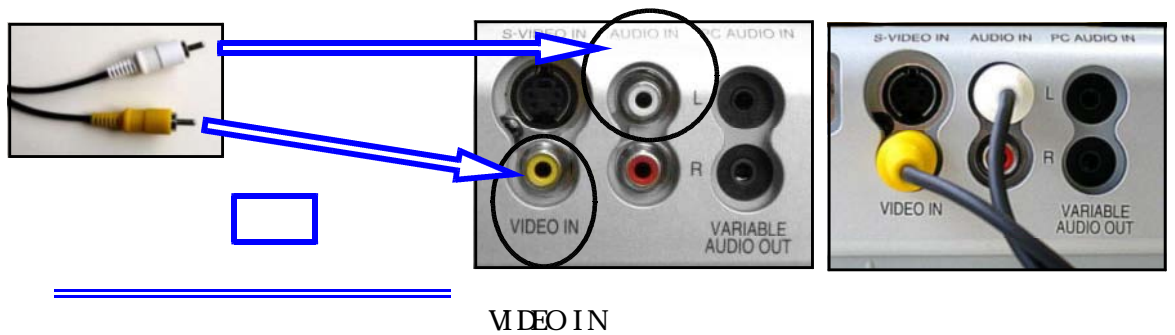

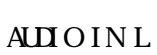

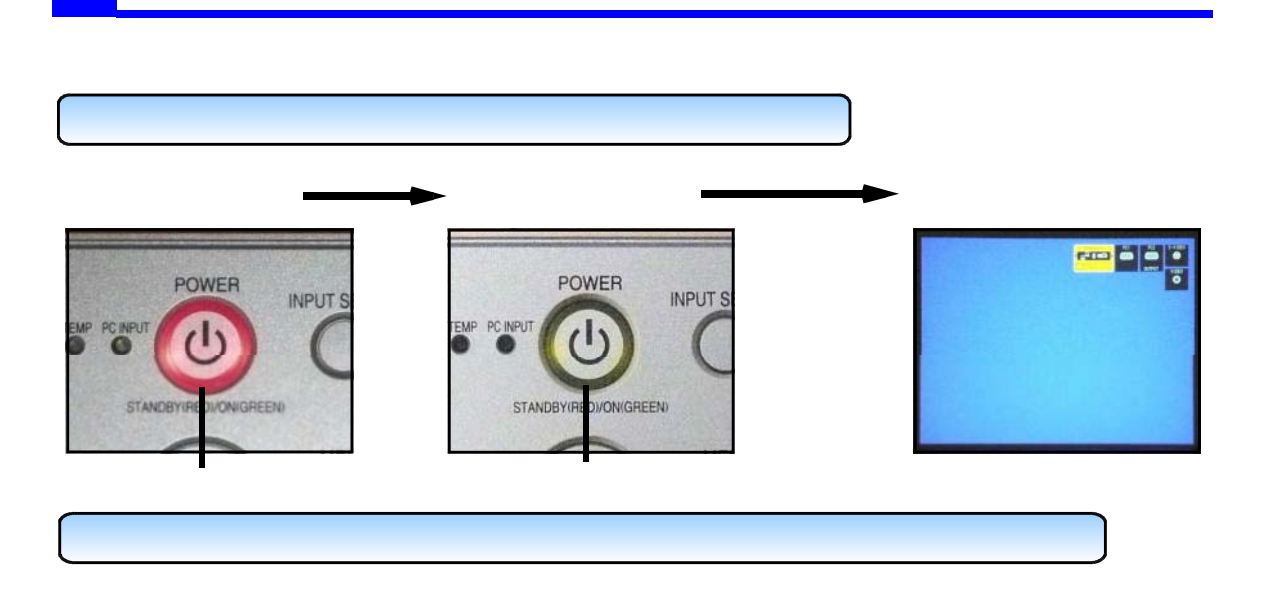

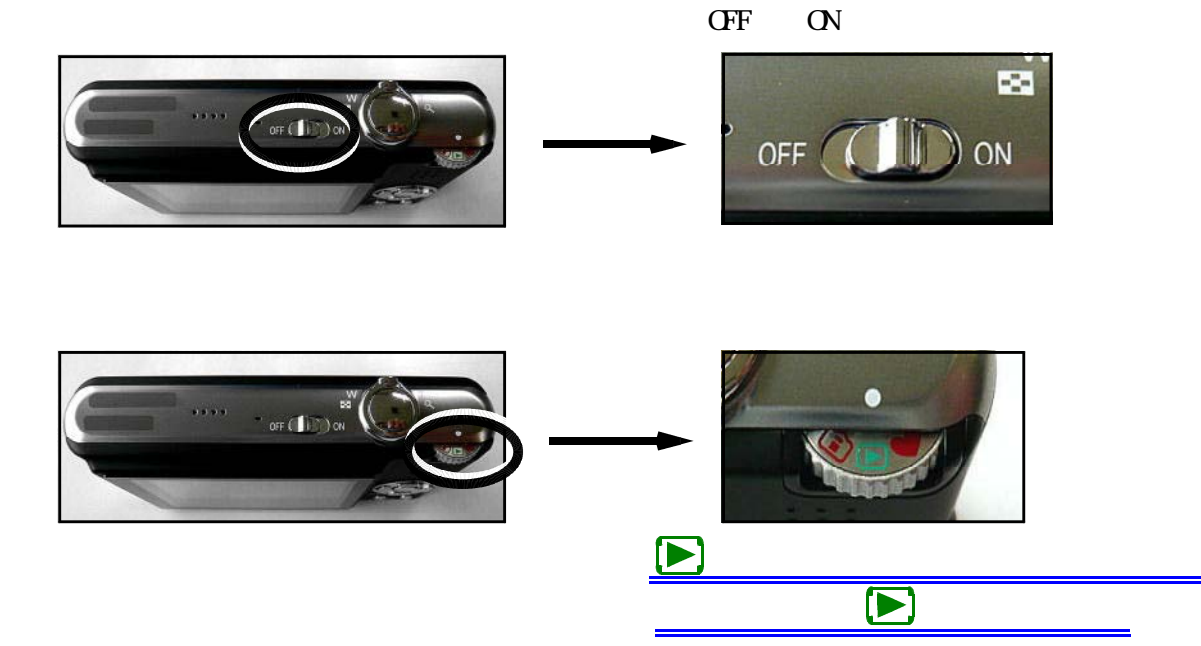

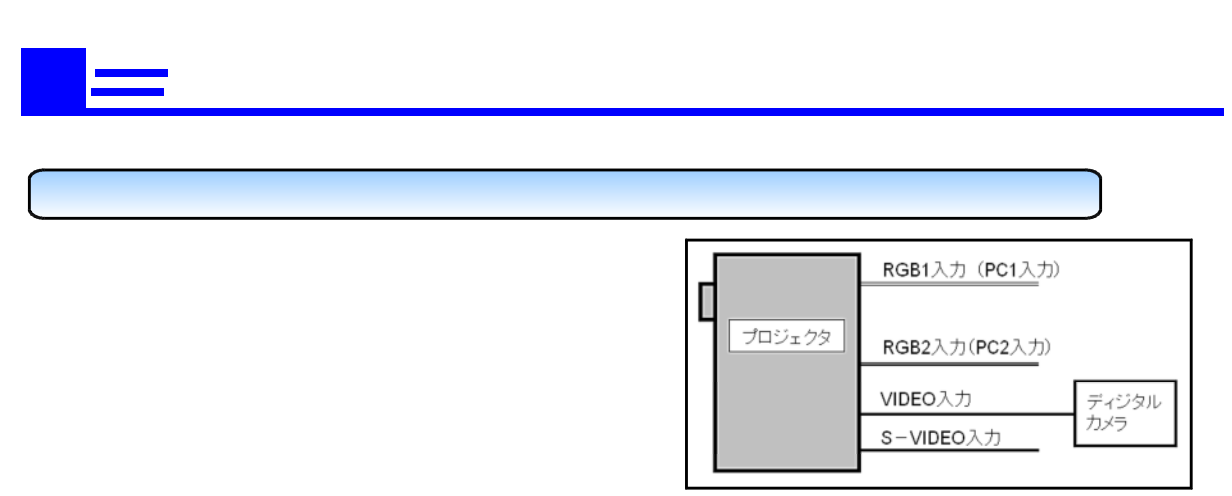

 $\left(\text{I}\right.\text{NET}\left\vert \text{IV}\right.\text{SELECT}\left\vert \text{IV}\right.\text{SELECT}\left\vert \text{IV}\right.\text{SELECT}$ 

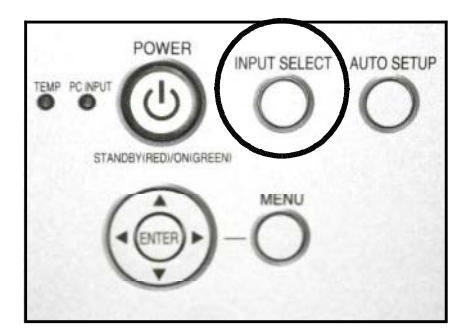

 $(IN<sup>VI</sup> SEECI)$ 

 $($  DIRECT INPUT SELECT $)$ 

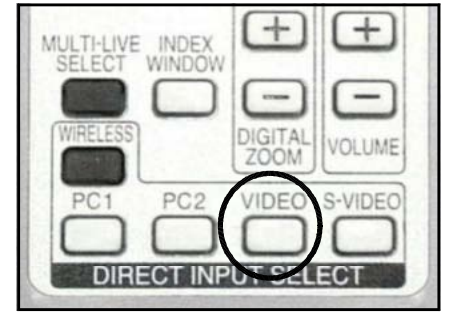

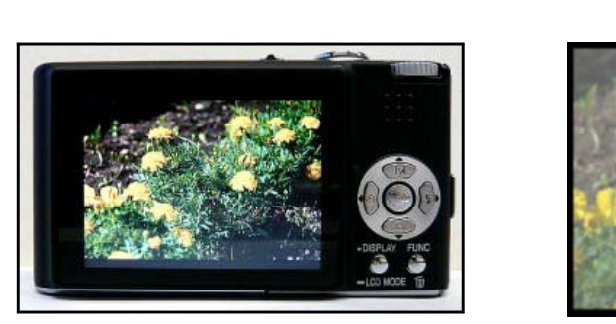

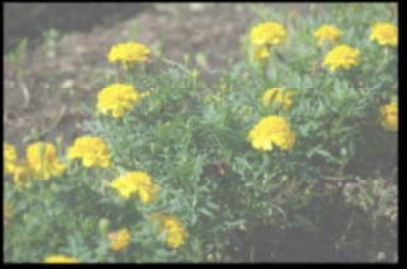

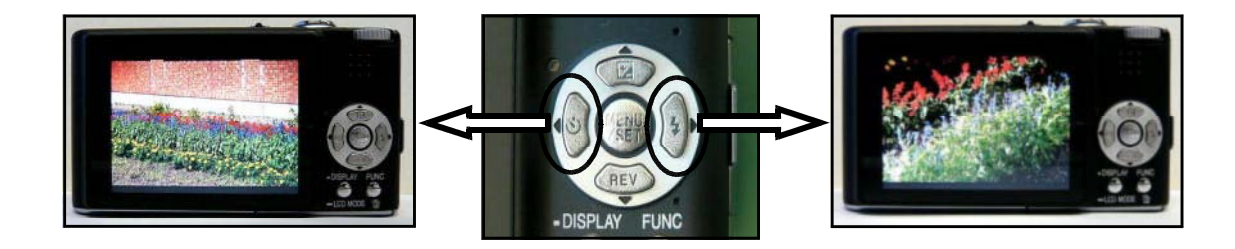

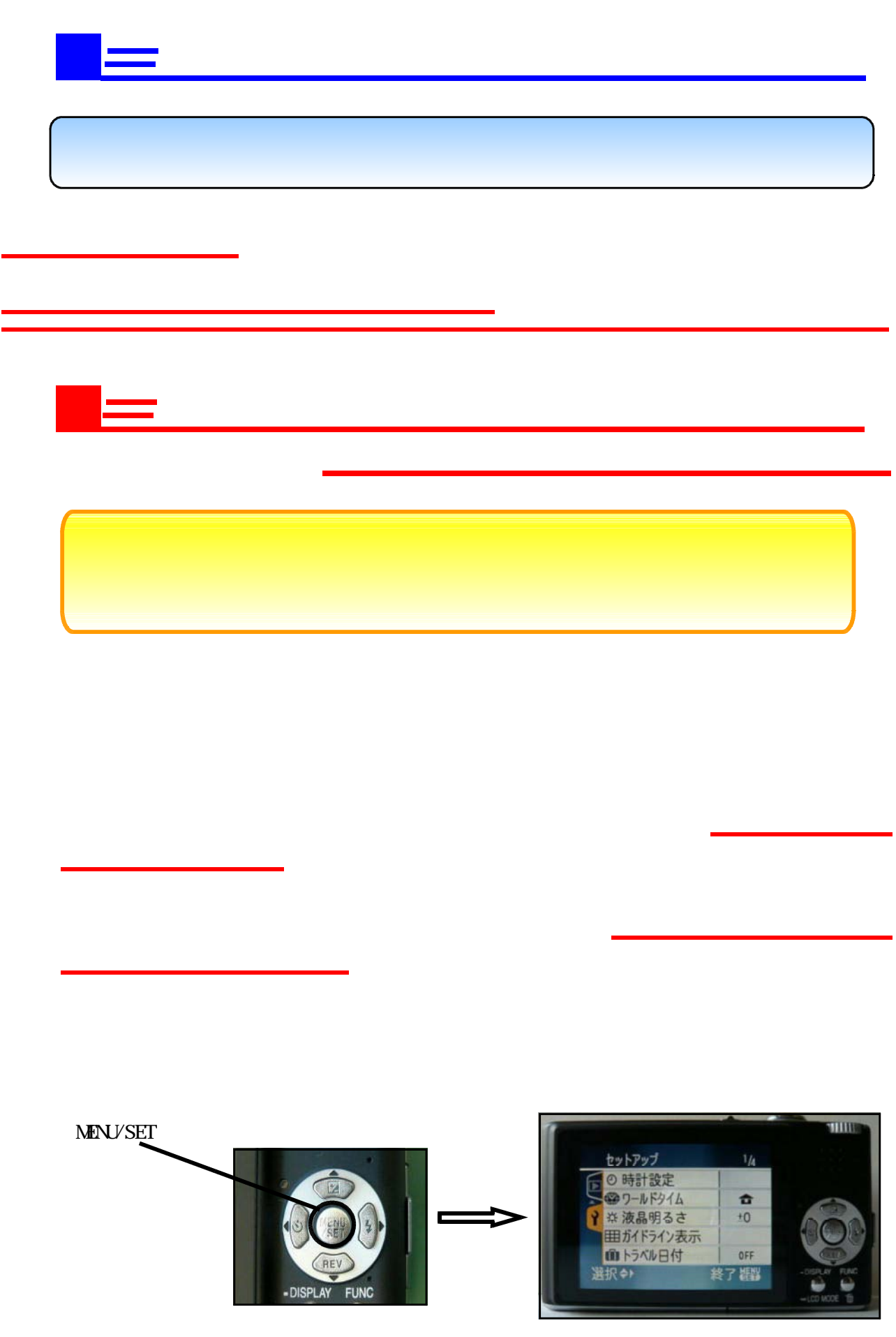

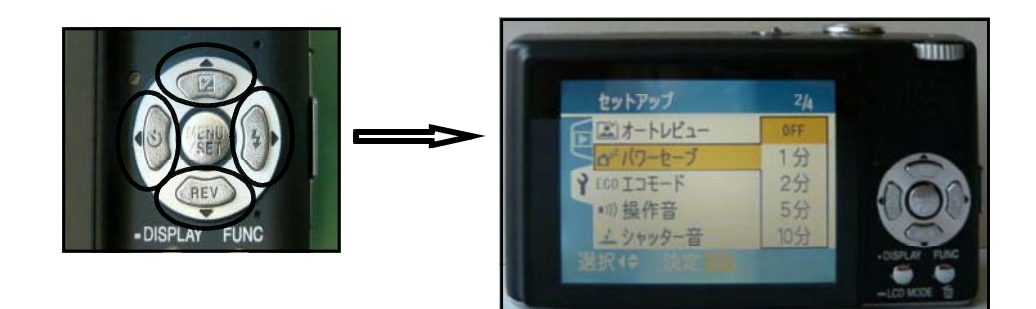

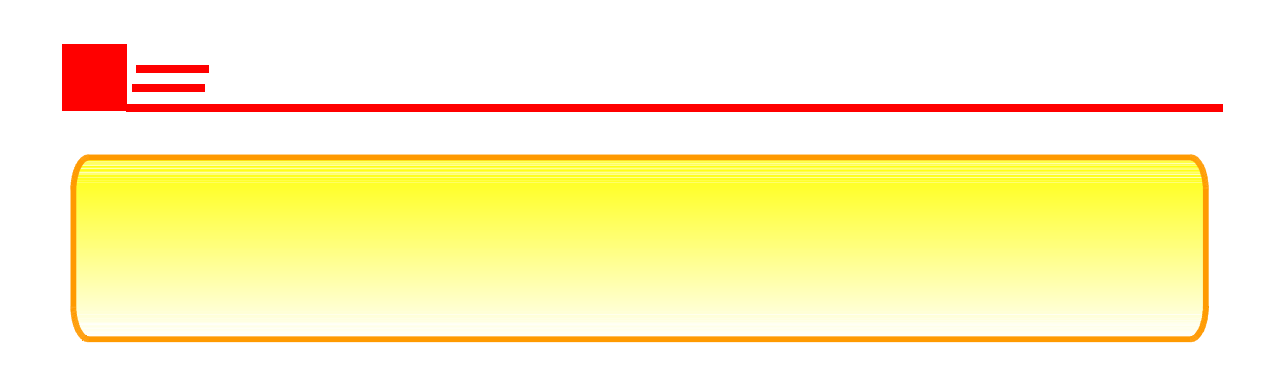

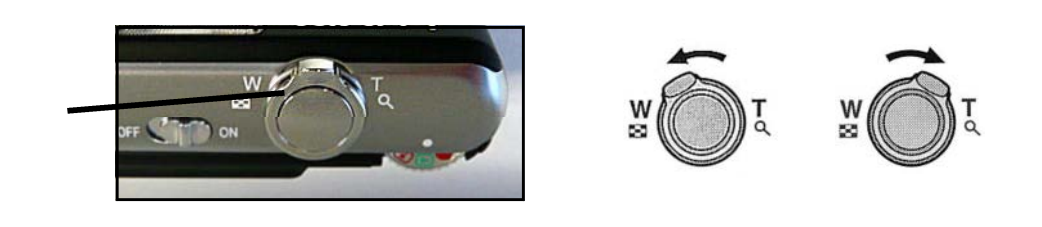

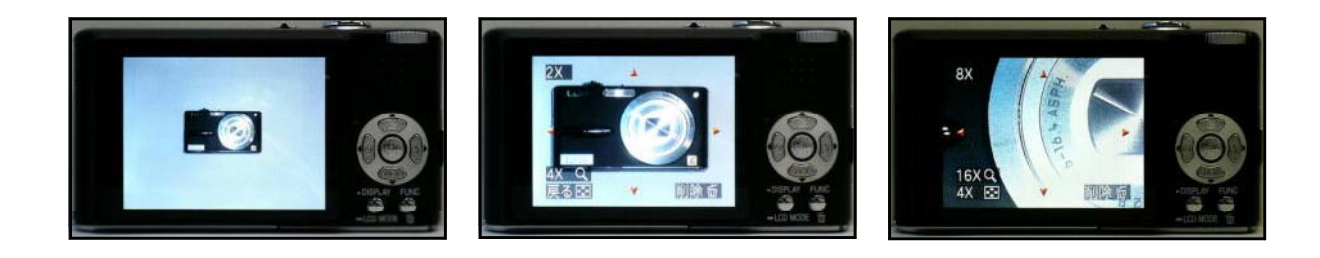

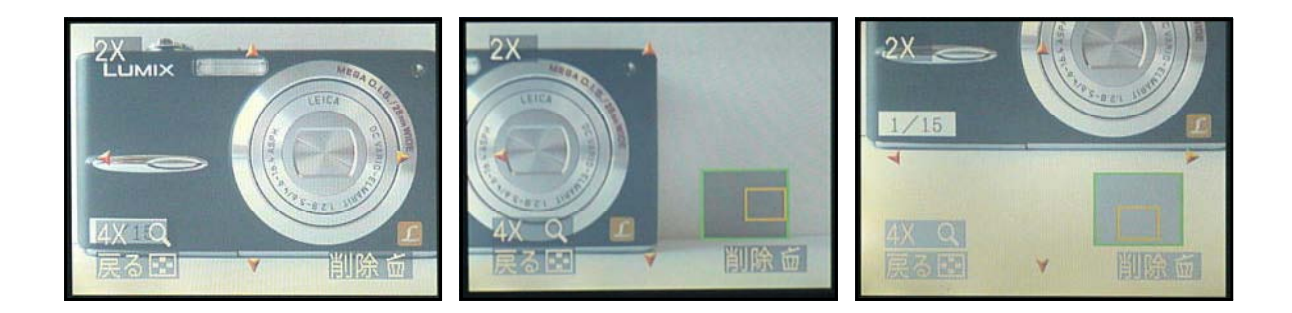

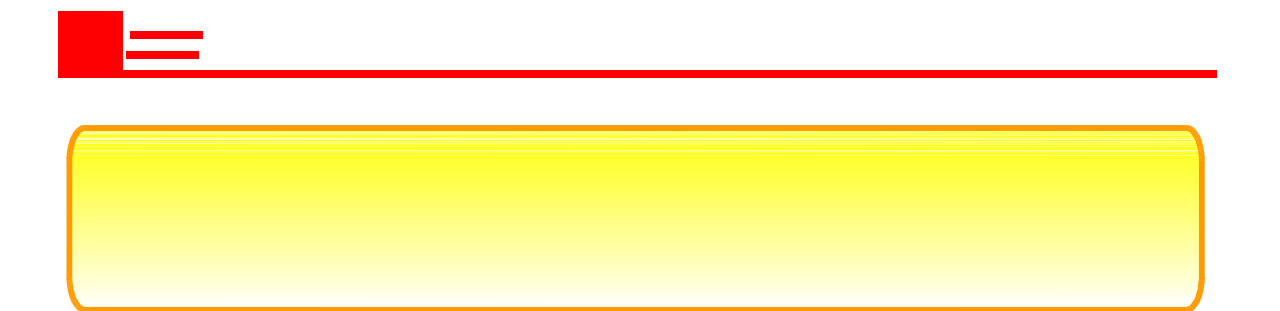

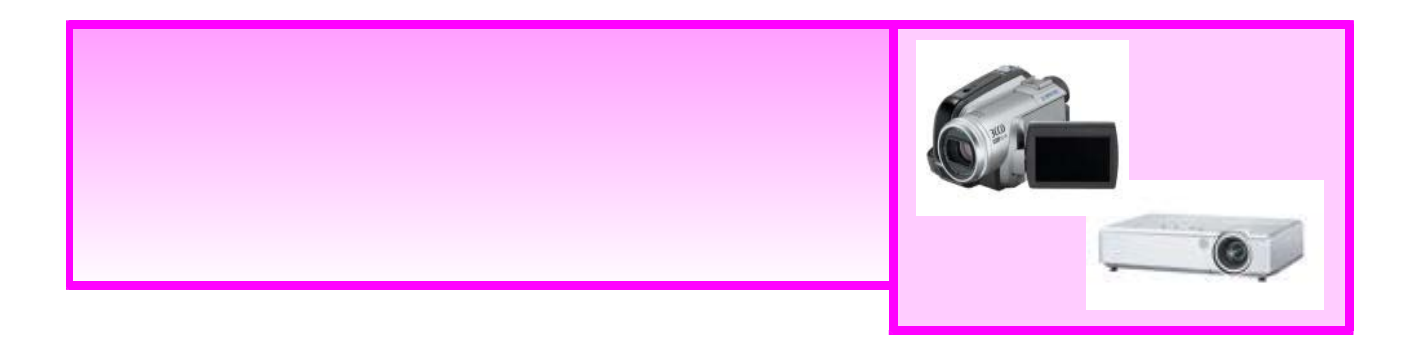

撮影した映像を投写するために

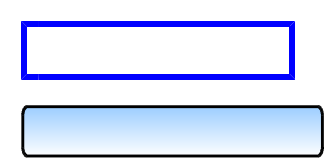

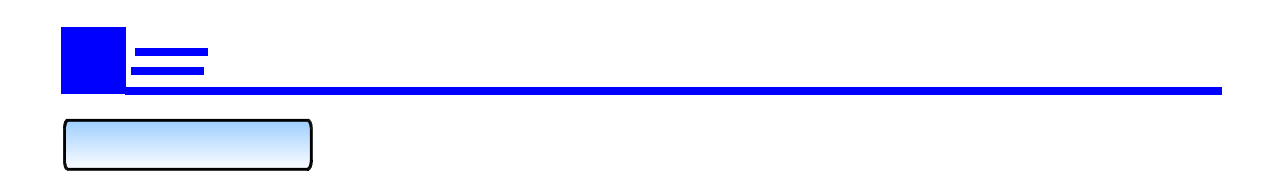

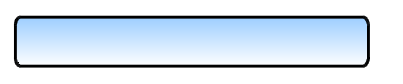

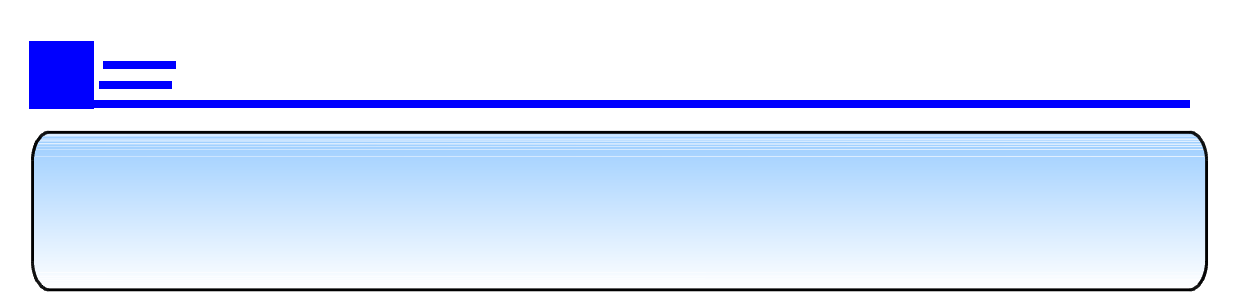

 $\hat{\mathcal{A}}$ 

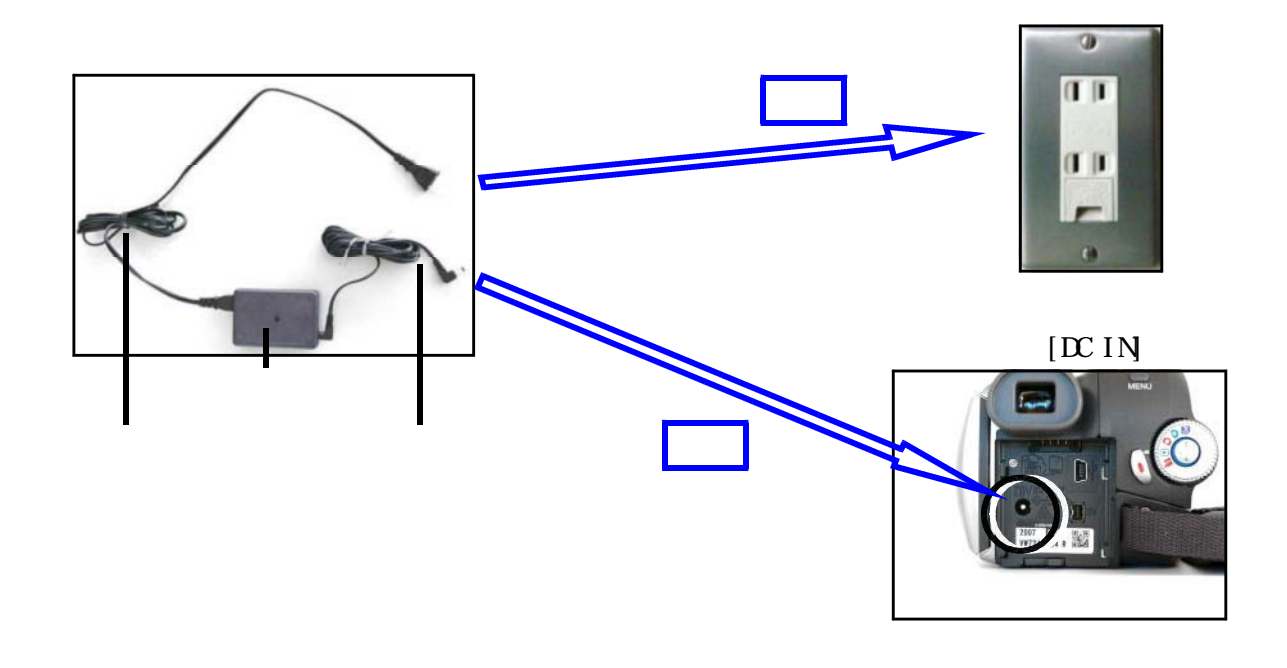

AV

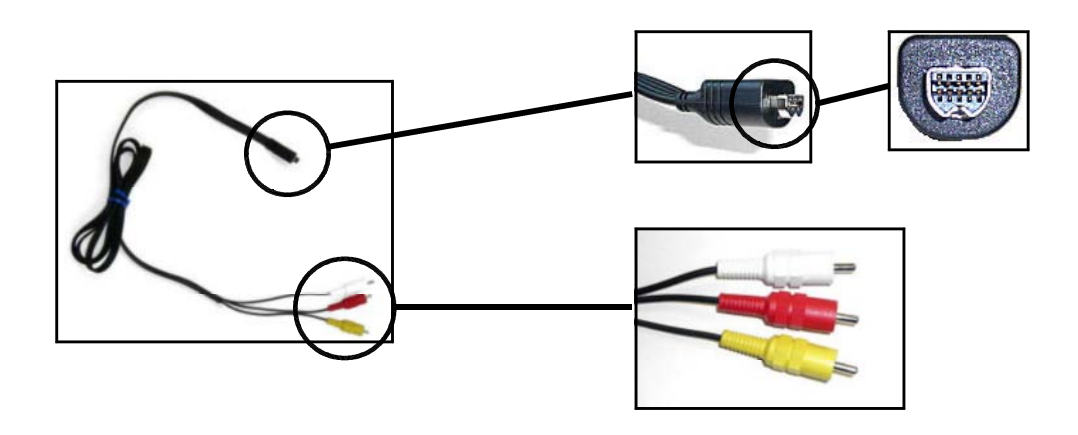

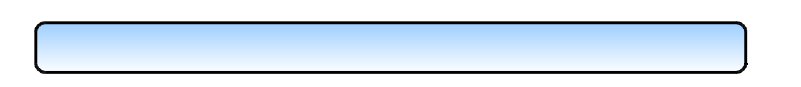

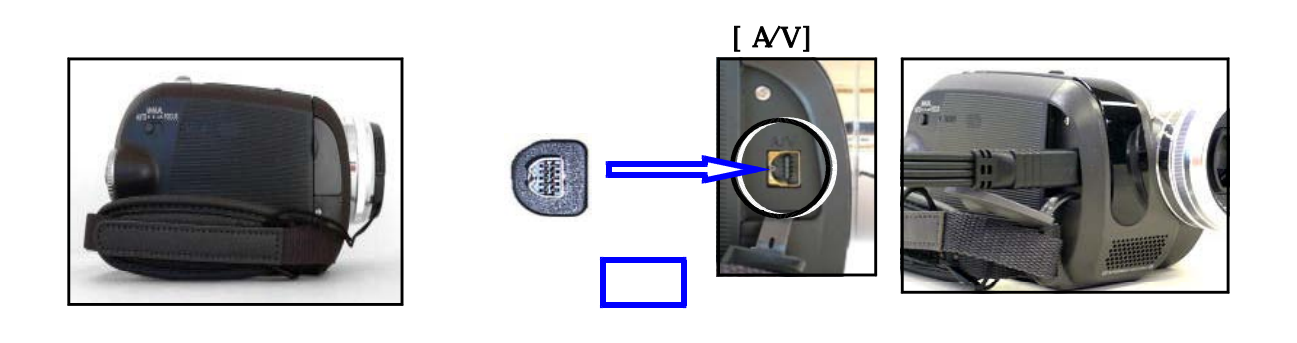

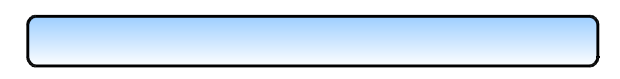

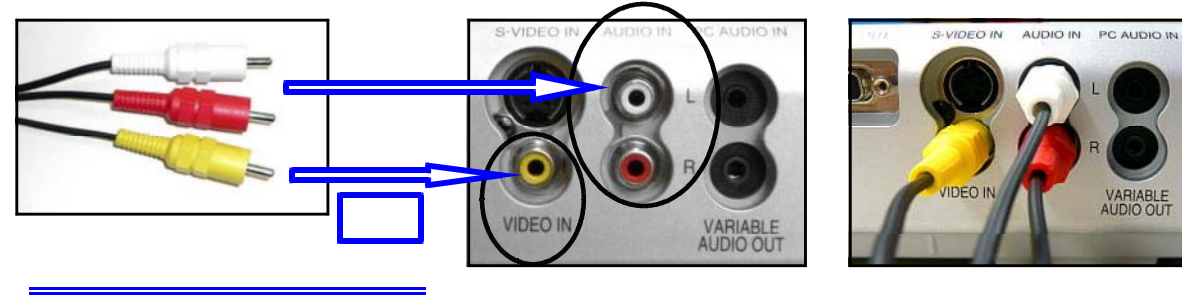

**VIDEO IN** AUIO IN L AUIO IN R

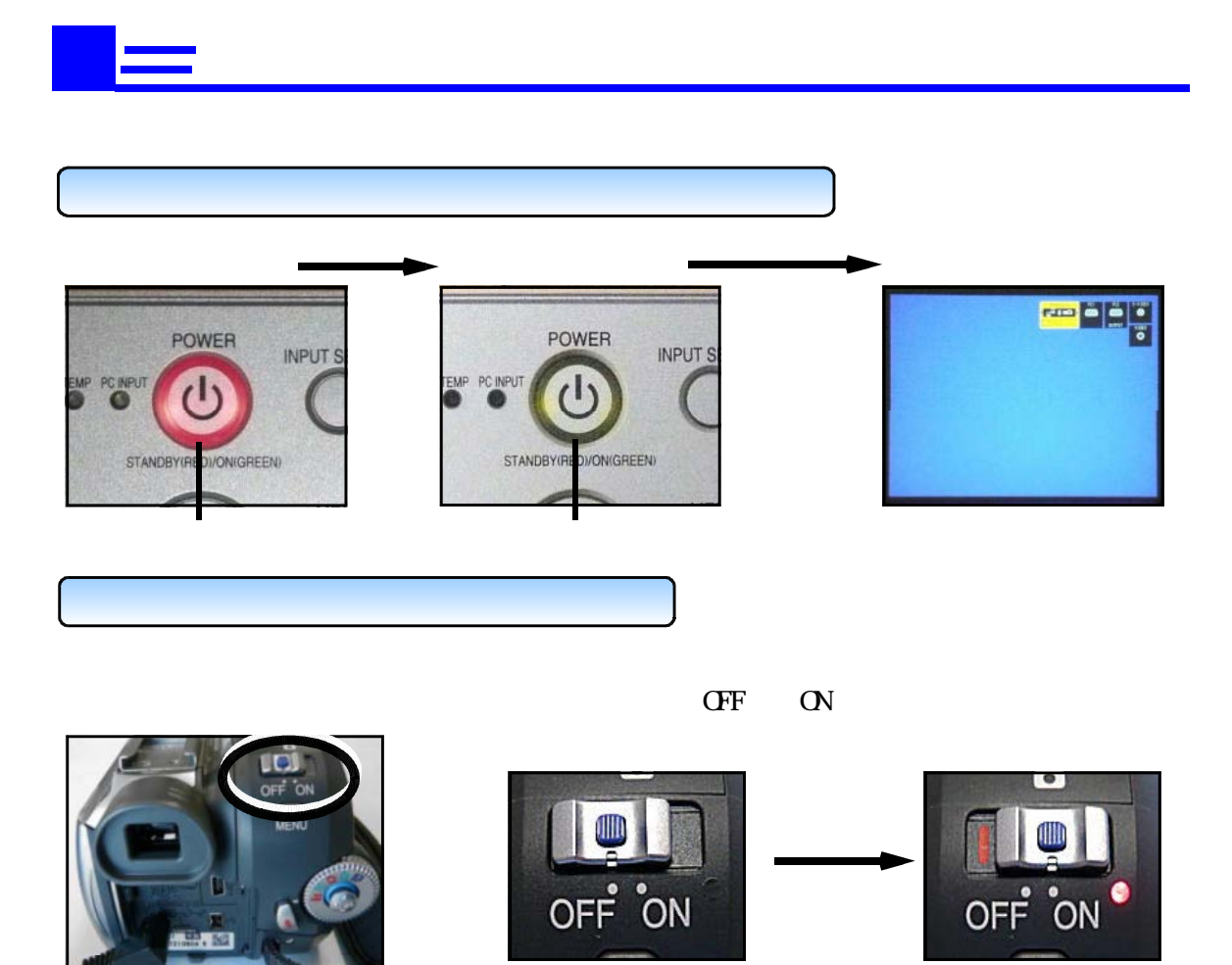

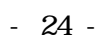

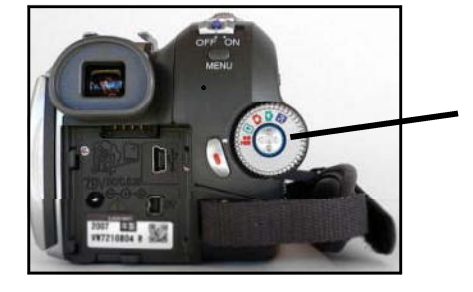

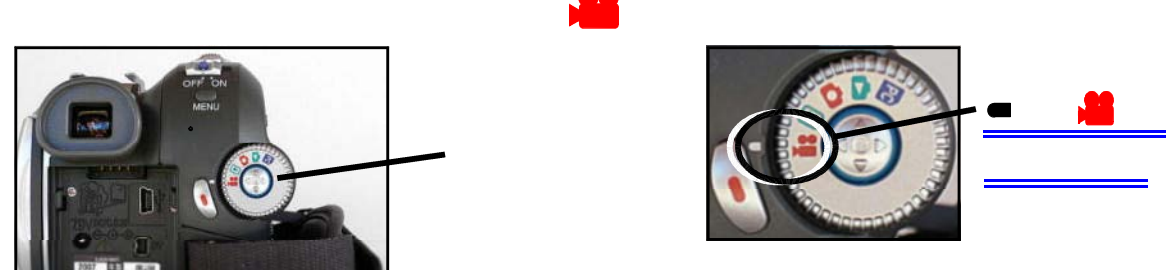

※「カード<sub>」</sub>でも続き、「カード<sub>」</sub>

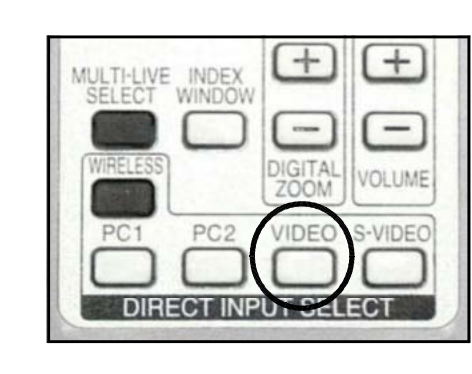

POWER

 $\mathcal{L}$ 

STANDRY(RE

PC NF TEMP<sup></sup>

(INPUT SELECT)

(INPUT SELECT) (DIRECT INPUT SELECT)

( DIRECT INPUT SELECT)

プロジェクタ RGB2入力(PC2入力) VIDEO入力 ディジタル<br>ビデオカメラ S-VIDEO入力

NPUT SELECT

**MENU** 

AUTO SETUP

RGB1入力 (PC1入力)

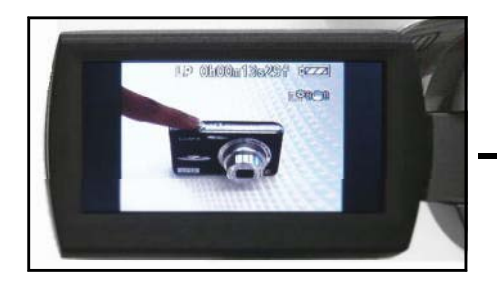

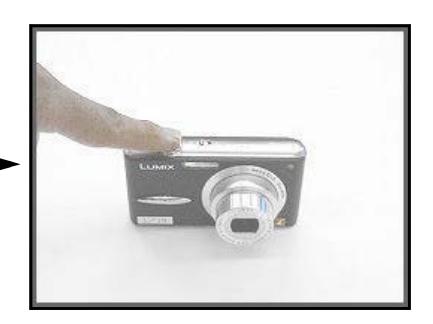

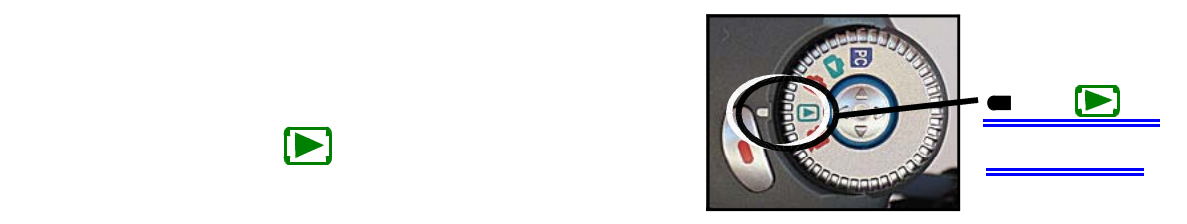

402 LP GROOMODARD LEEE **HP ORONAOGH (LA)** VП  $\frac{4}{9}$ 

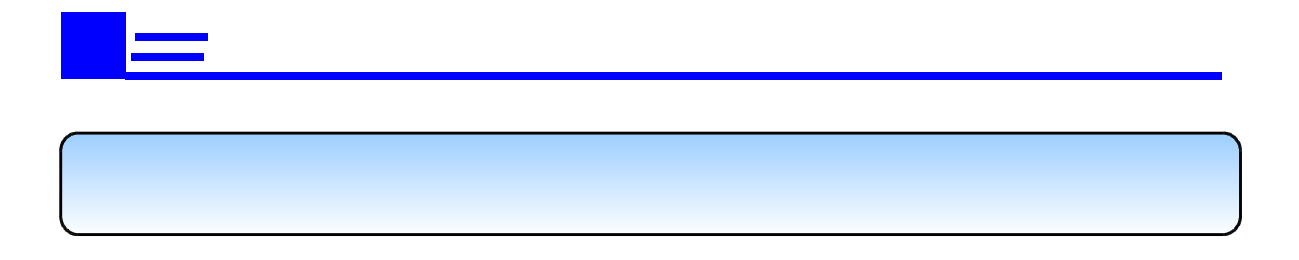

- 25 -

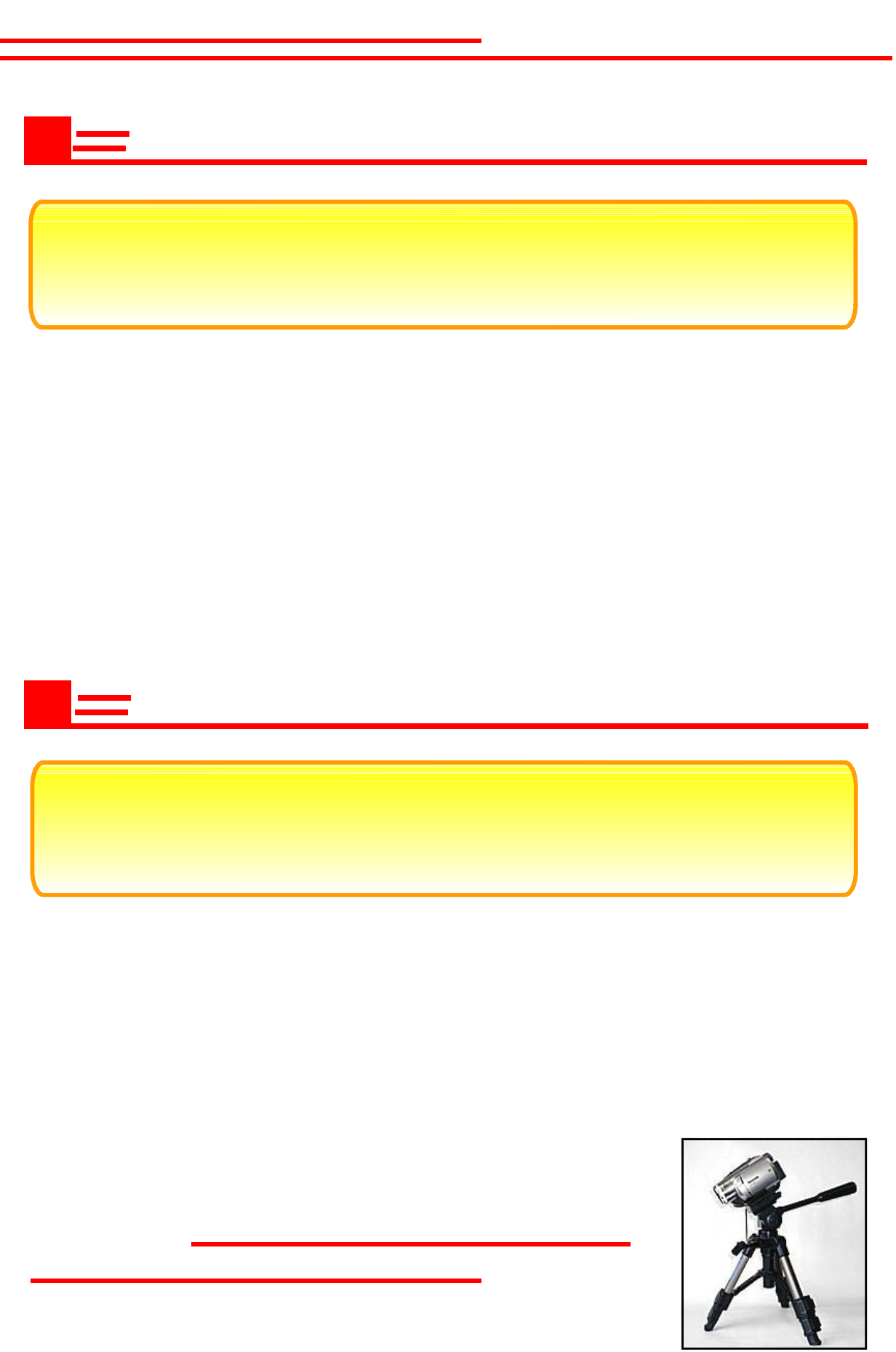

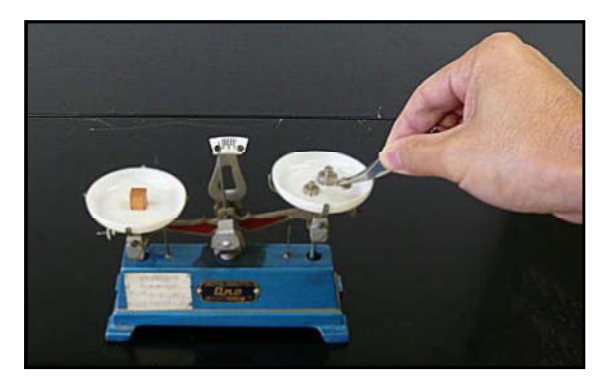

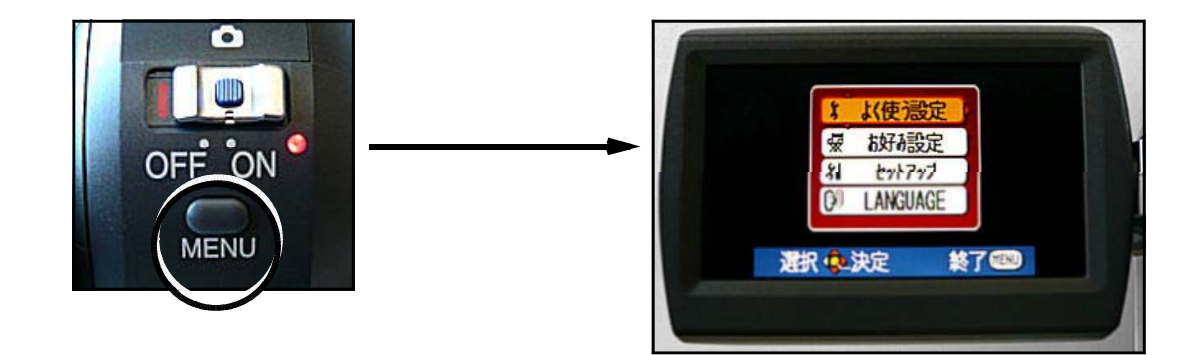

操作する生徒の視線と同じ方向から撮影する

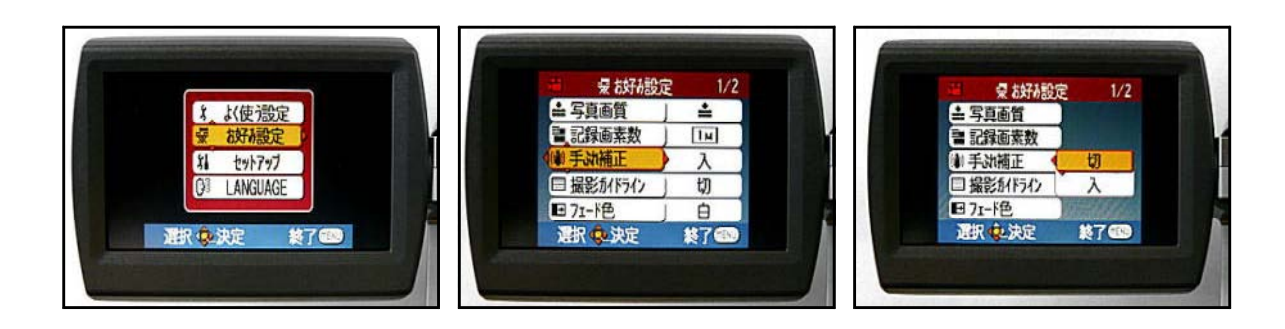

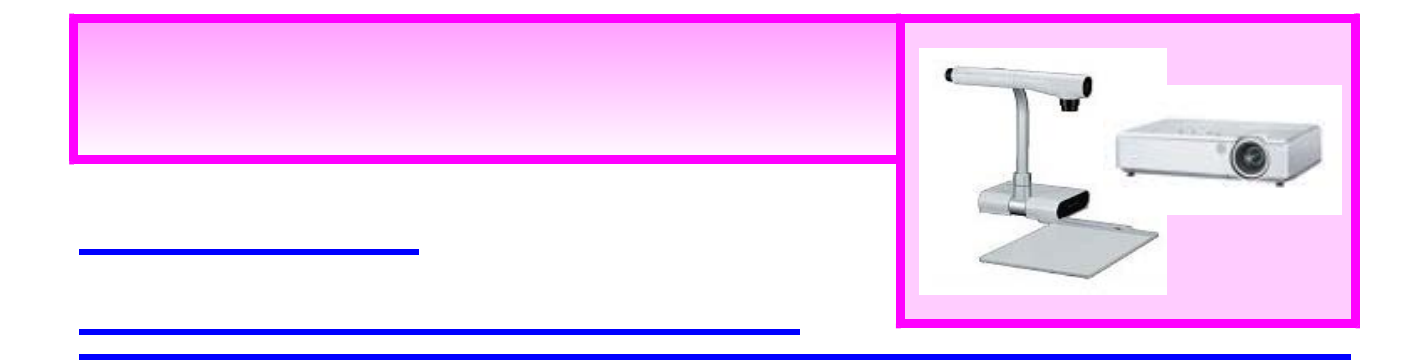

## 撮影した写真や図を投写するために

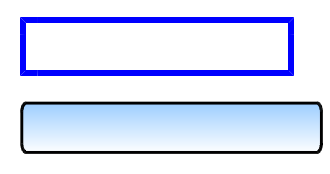

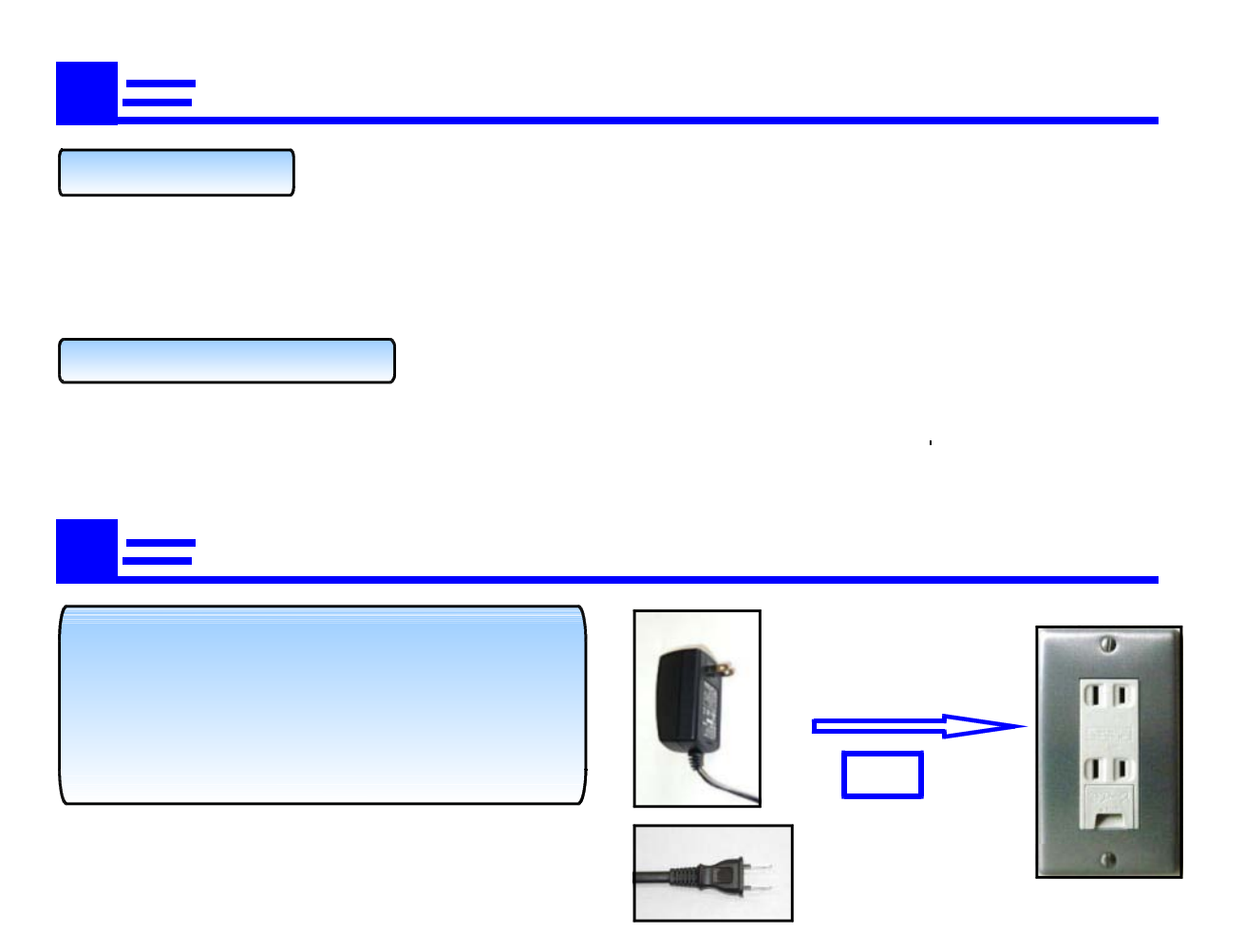

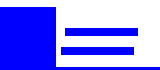

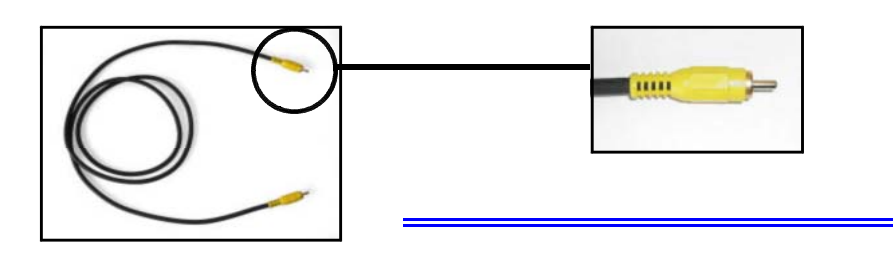

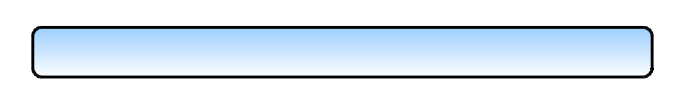

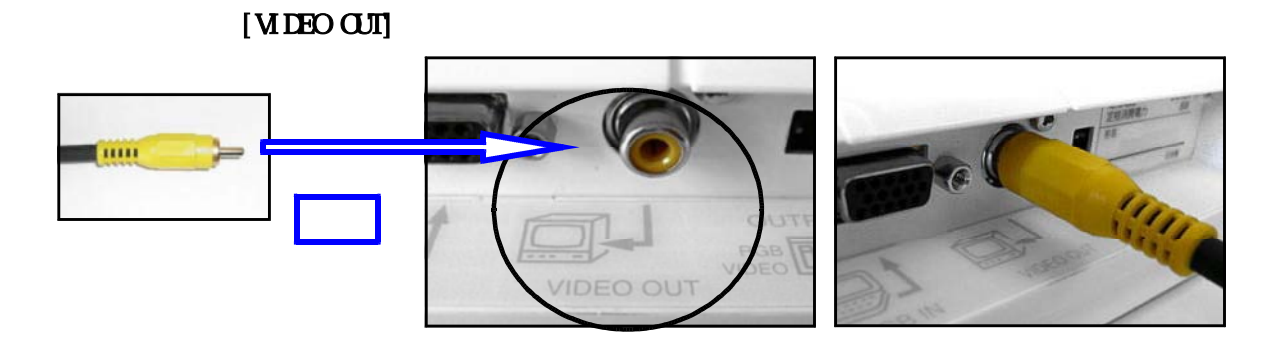

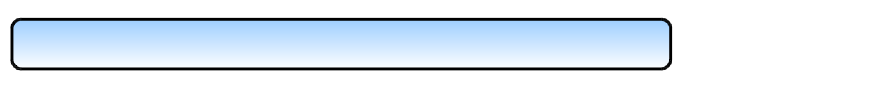

[VIDEO IN]

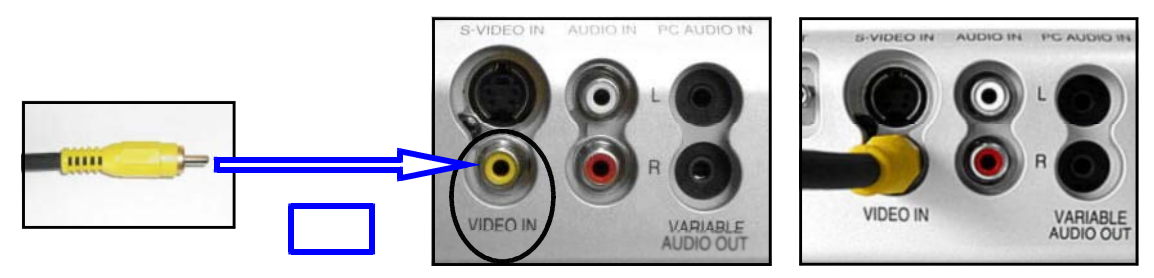

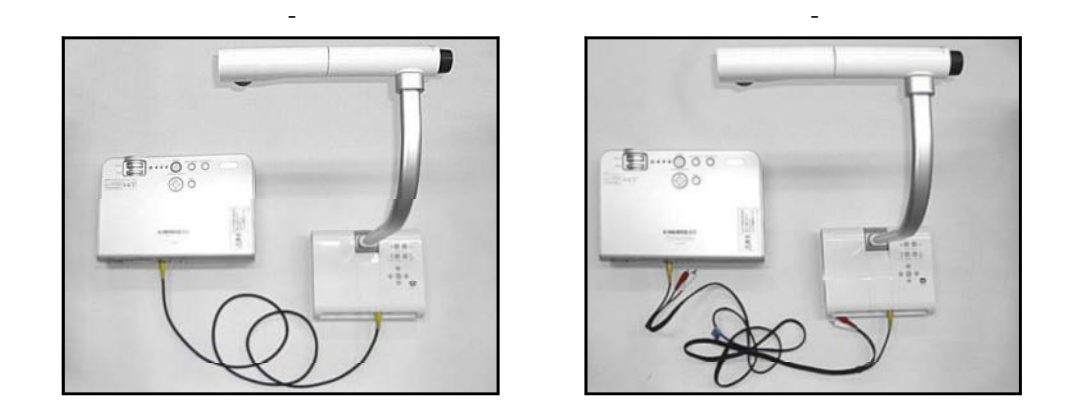

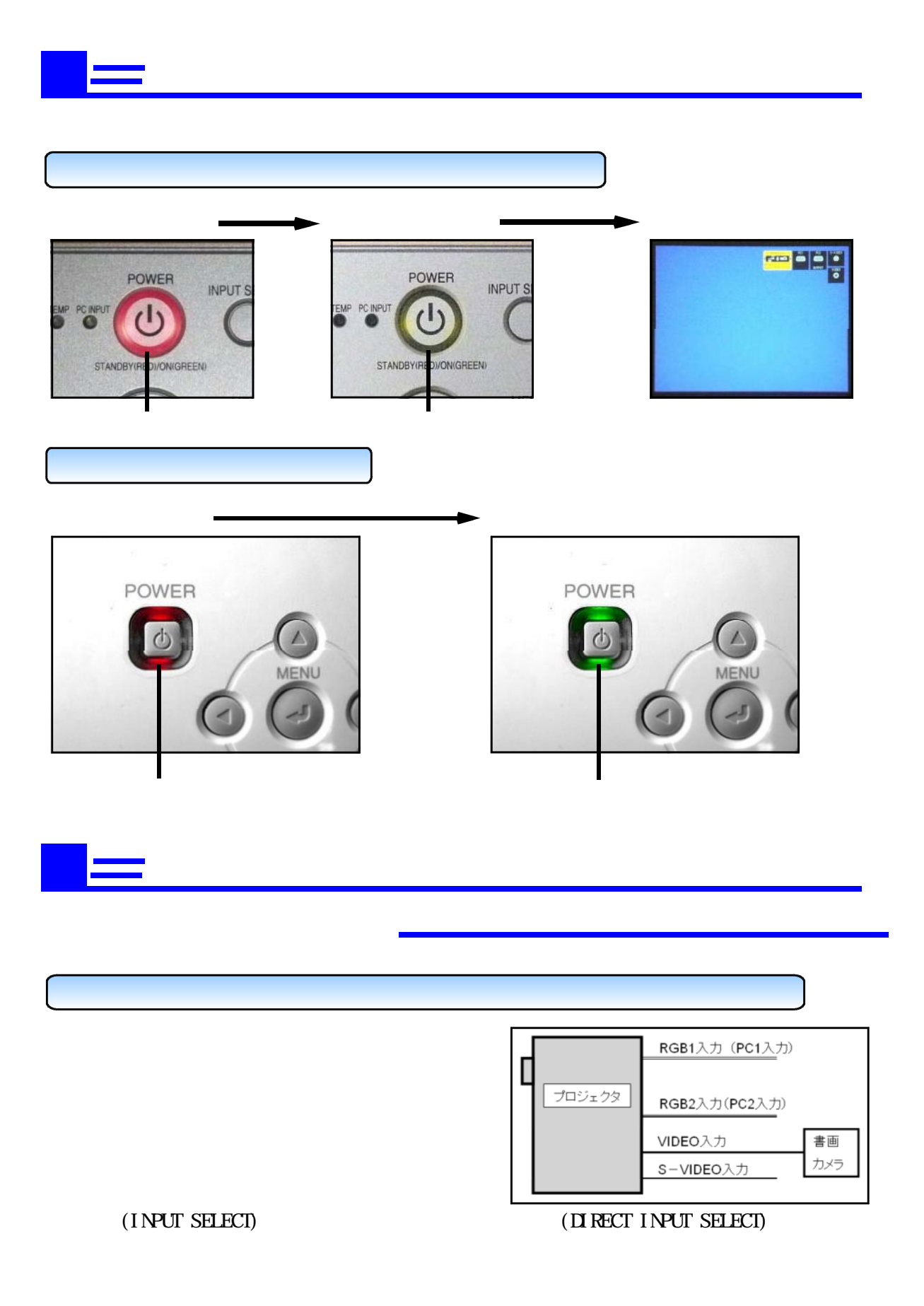

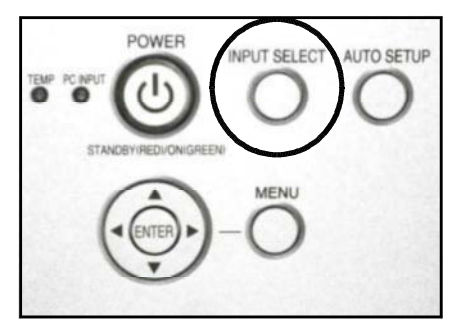

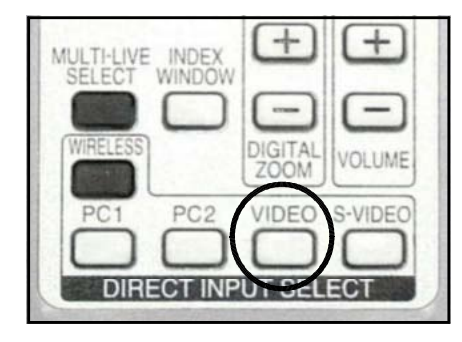

 $($  DIRECT INPUT SELECT $)$ 

 $(INPUT SELECT)$ 

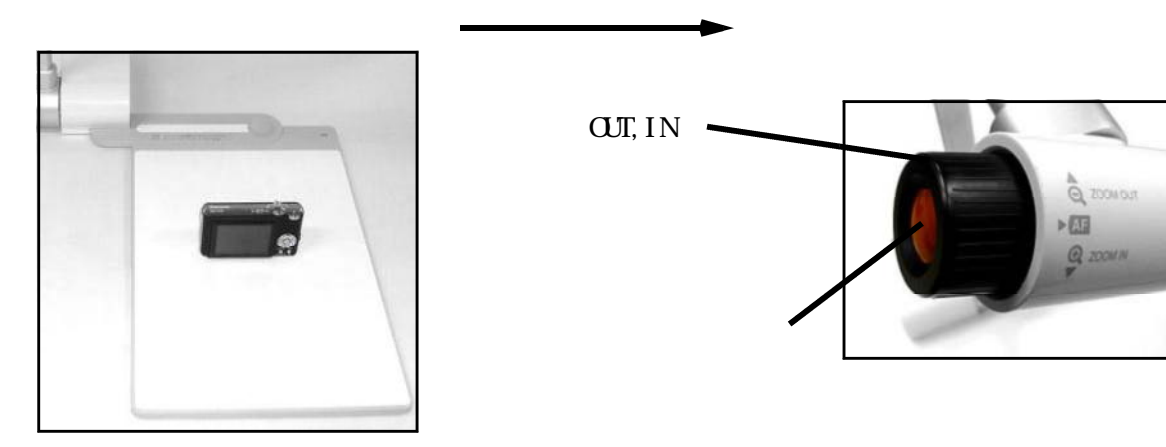

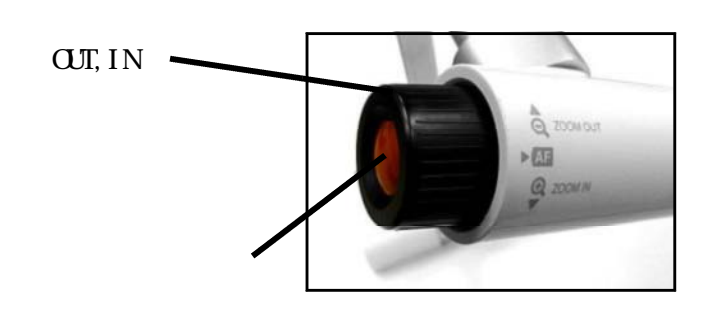

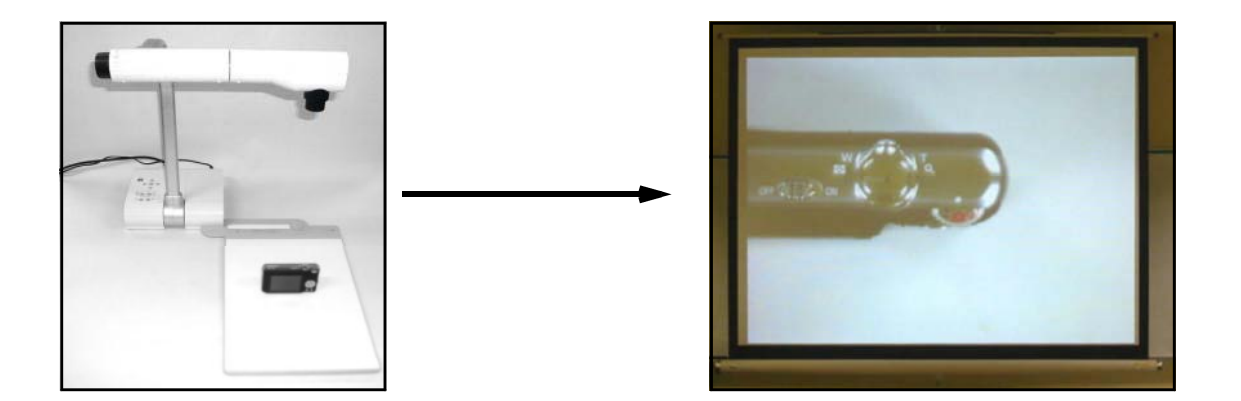

つき きょうしょく こうしゃ こうしゃ こうしゃ こうしゃ こうしゃ

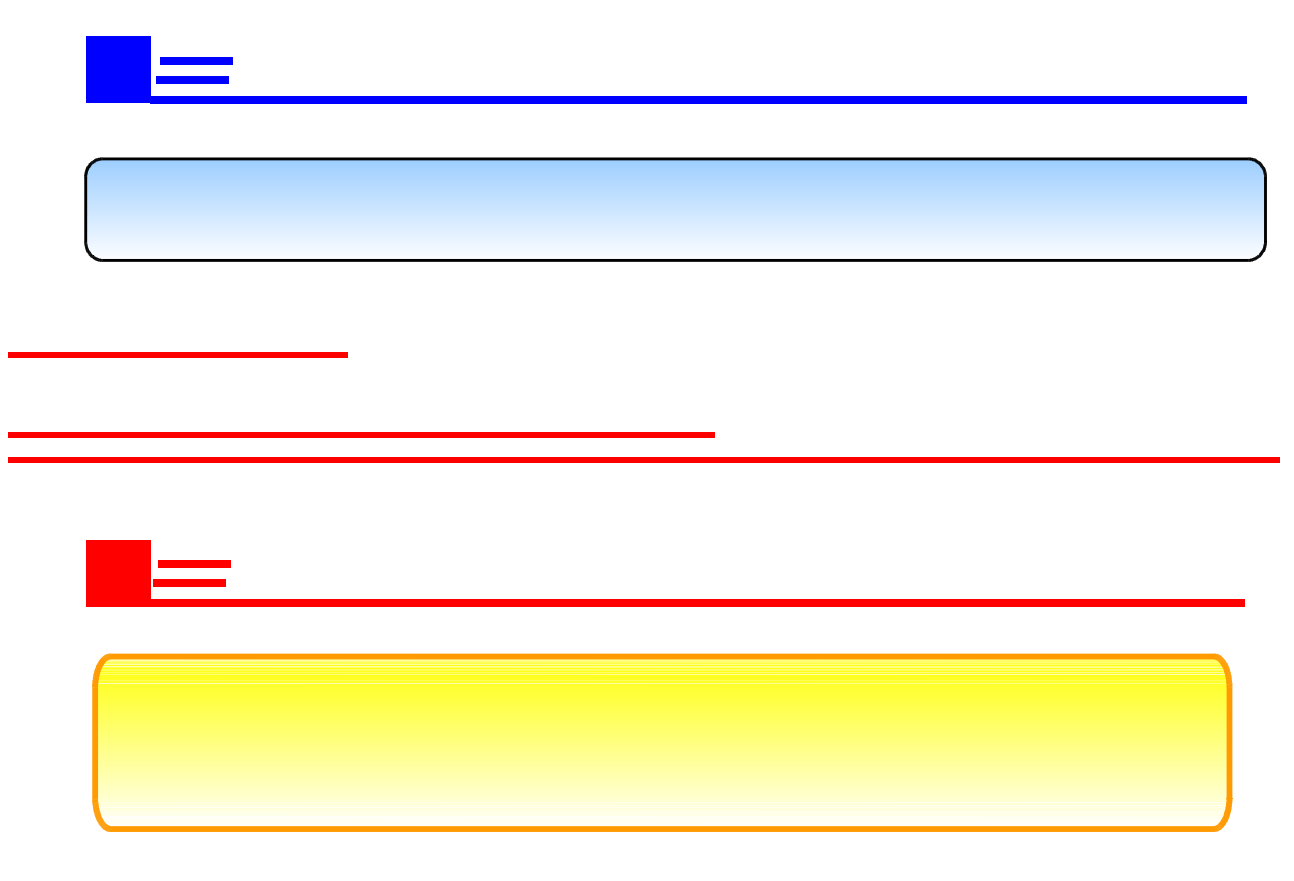

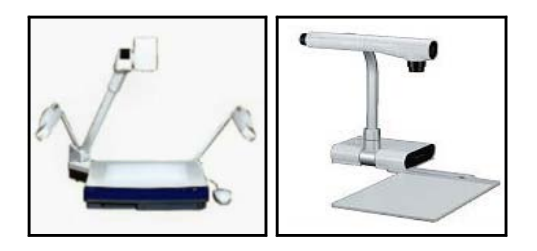

 $11$ 

ш,

(OverHeadCanera)

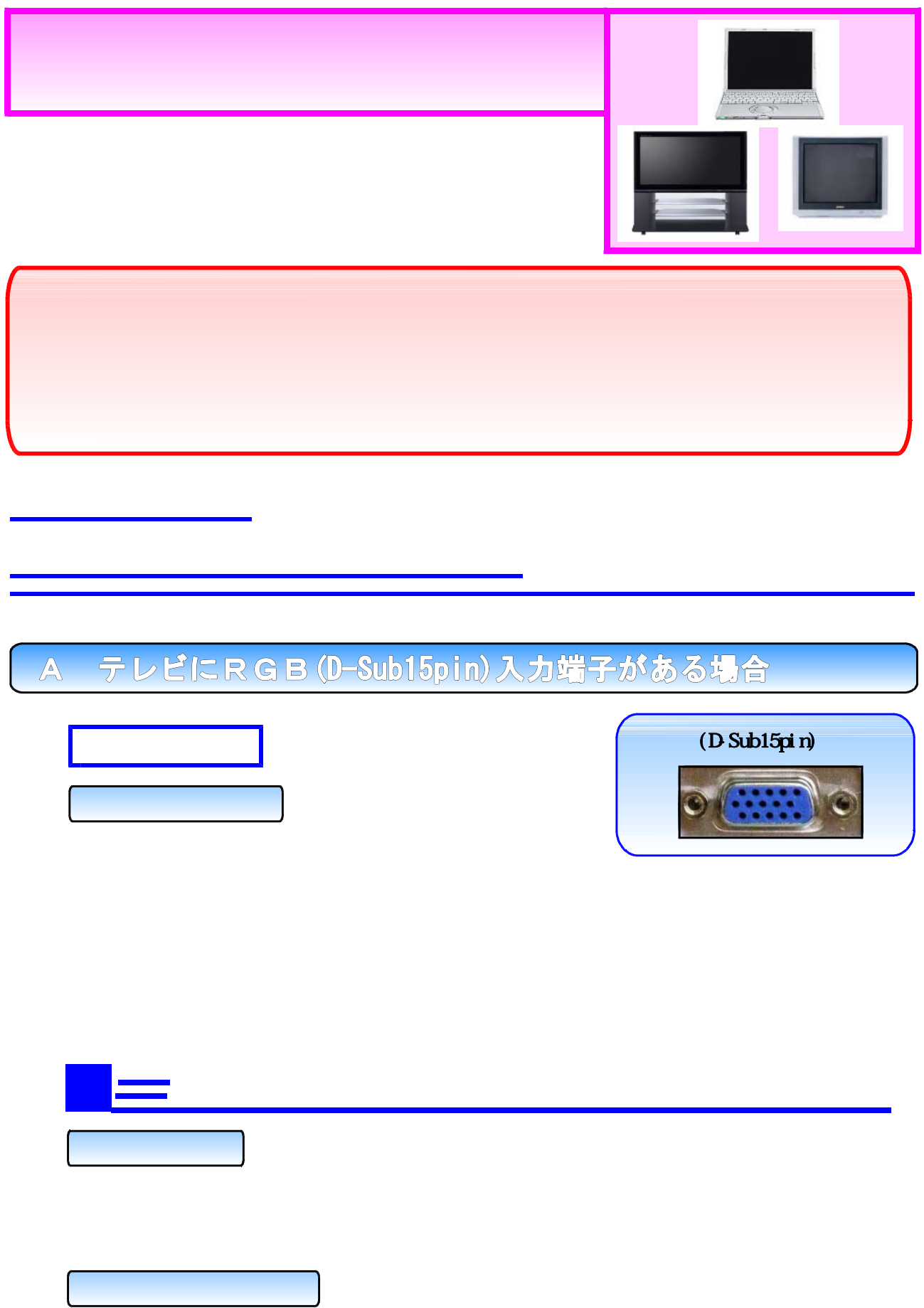

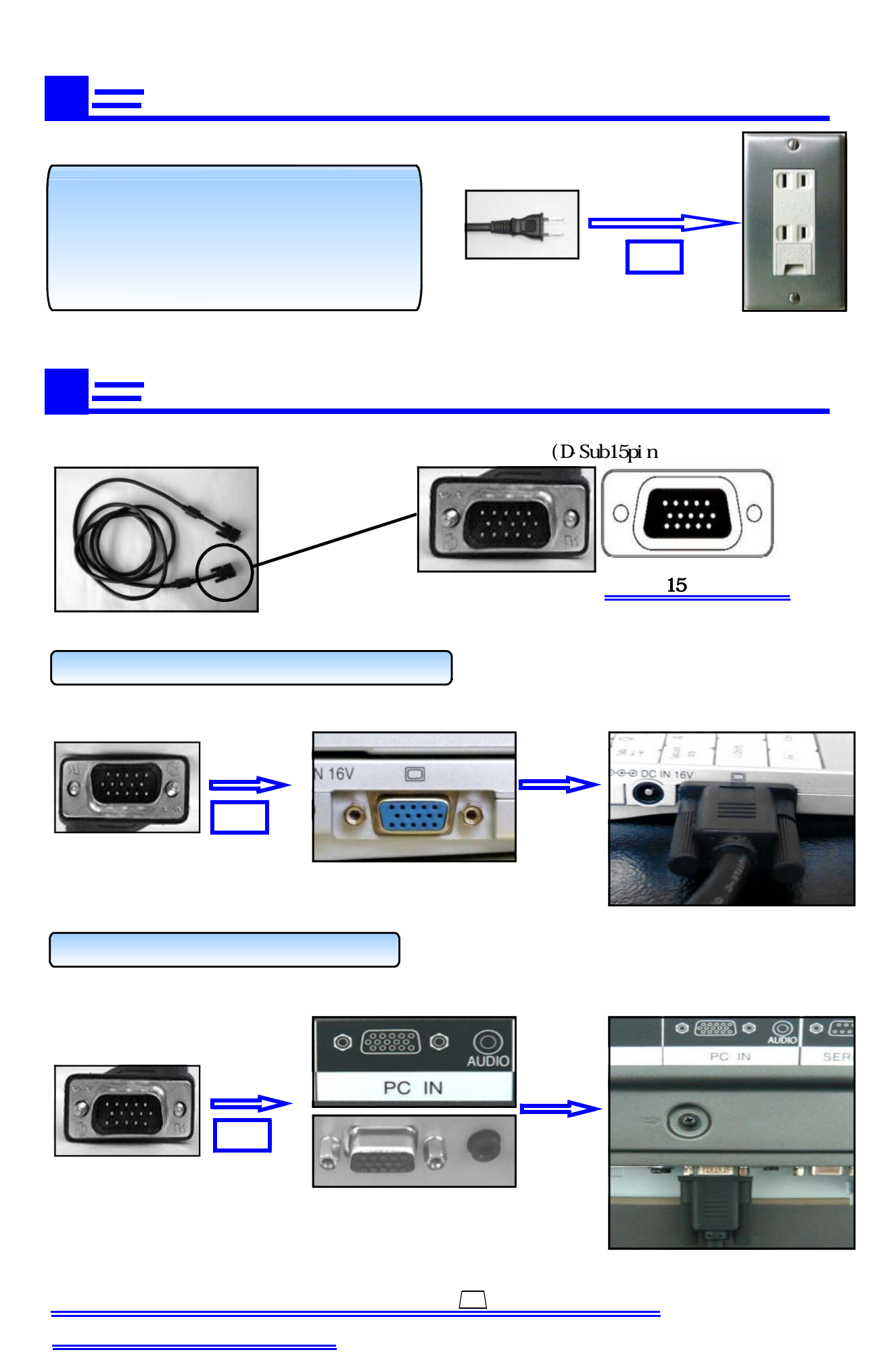

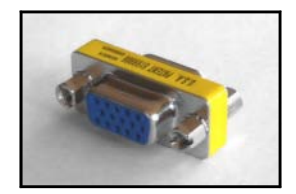

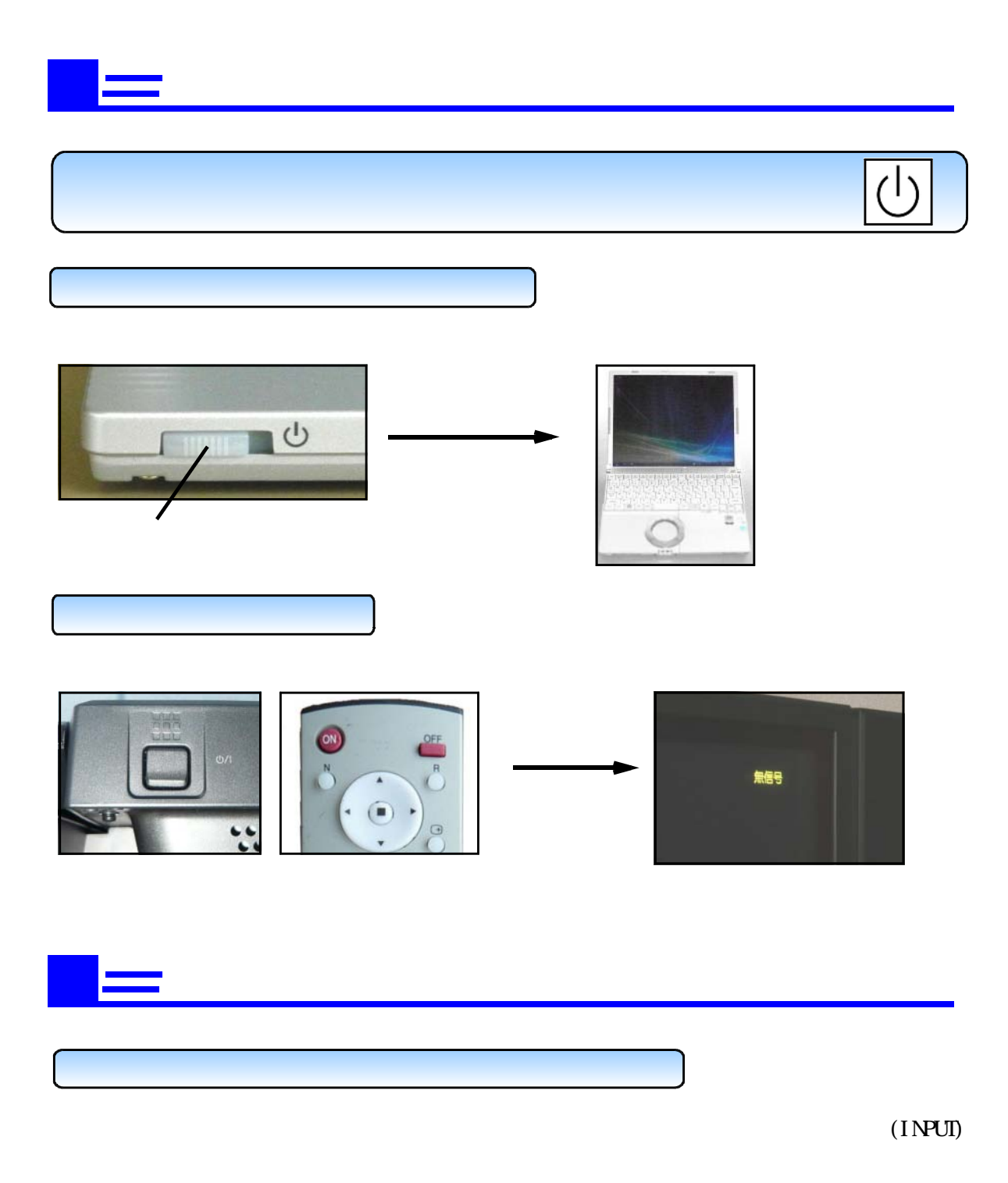

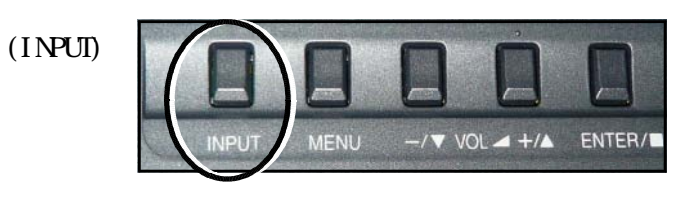

 $\overline{\mathbf{v}}$ 

 $CH$ 

 $\boldsymbol{\wedge}$ 

 $\overline{3}$ 

 $\frac{1}{PC}$ 

 $\overline{\rm O}$ 

 $^{+}$ 

POS / SIZE PICTURE SOUND SET UP INPUT-

 $\overline{2}$ 

1

**INPUT** 

 $($ INPUT PC $)$ 

 $(INPL)$ 

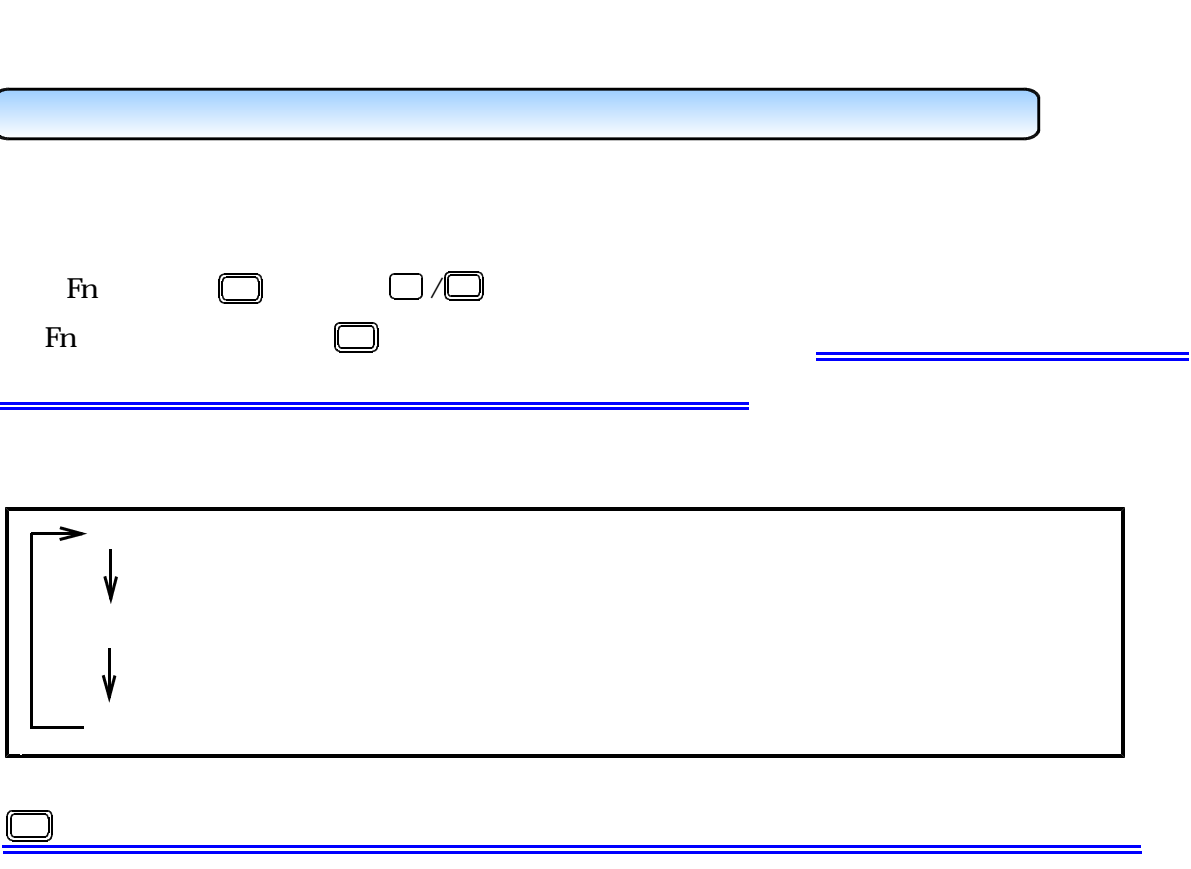

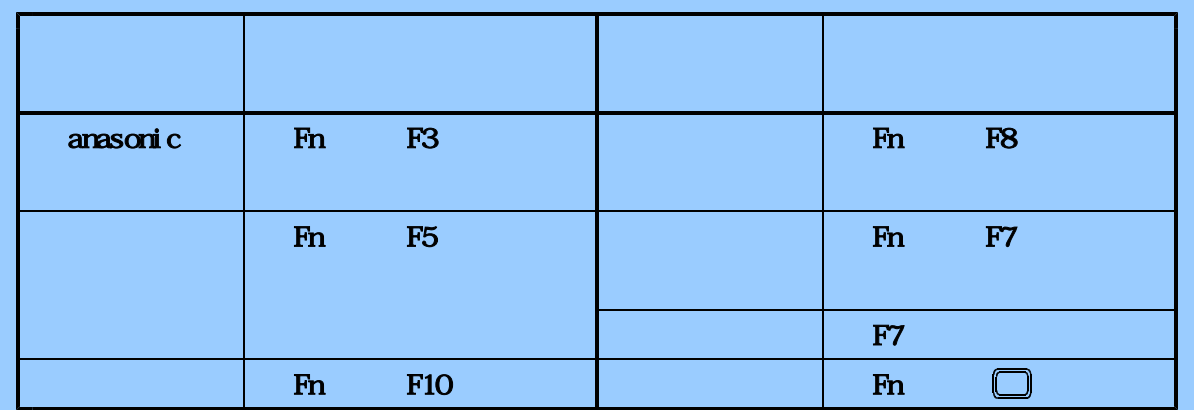

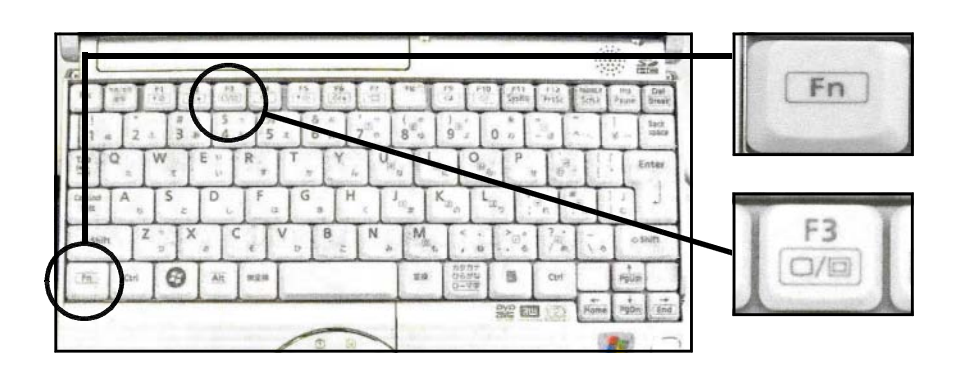

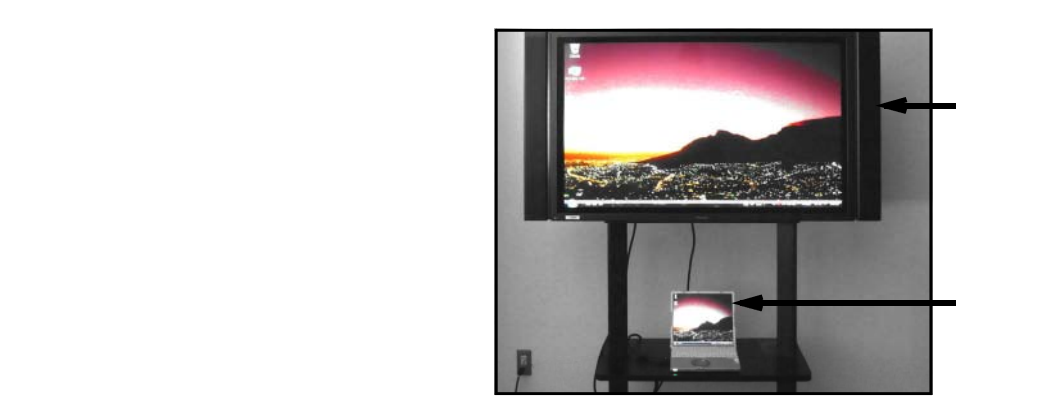

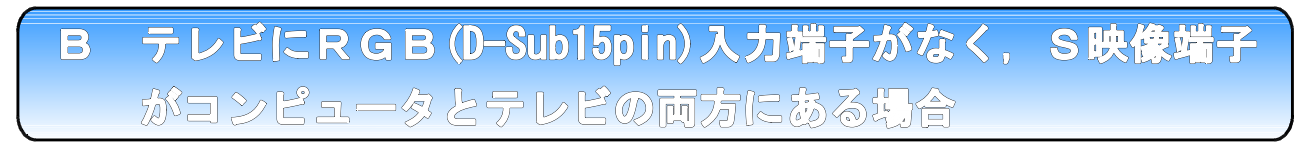

 $(D \text{ Sub15pi n})$ 

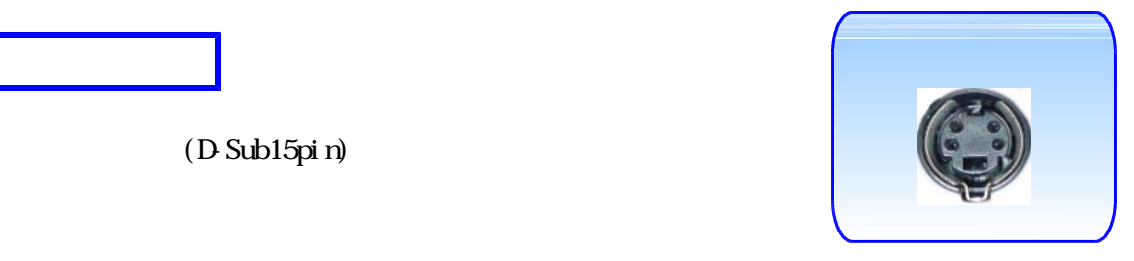

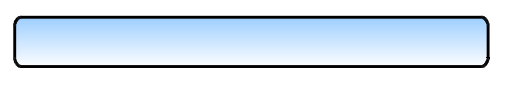

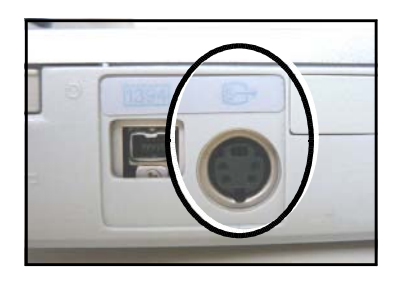

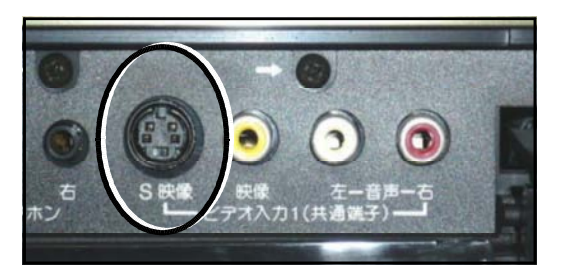

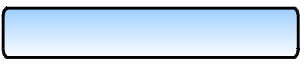

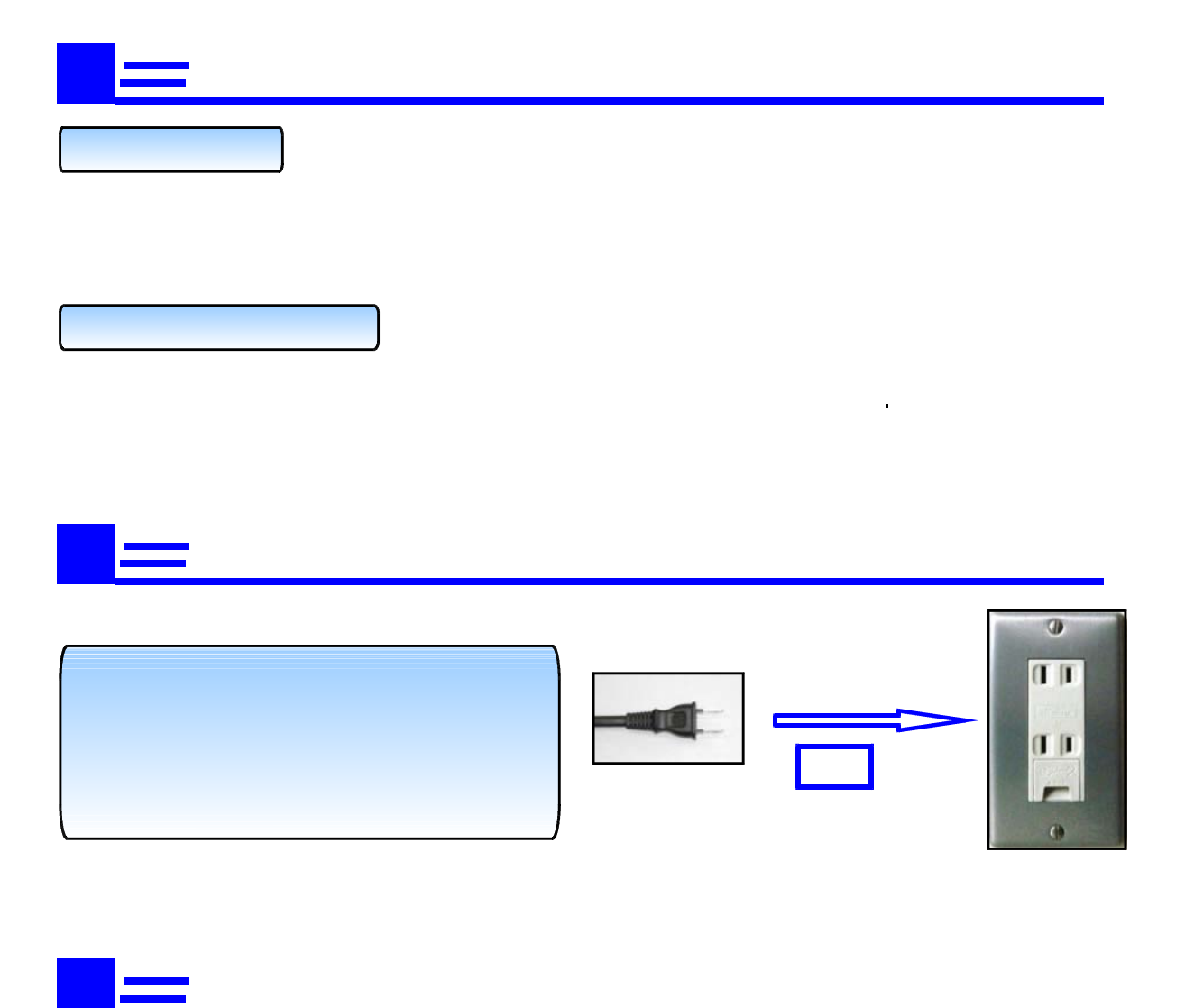

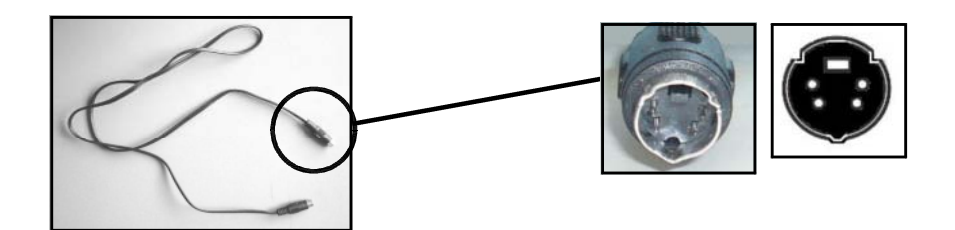

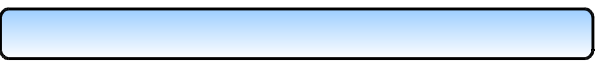

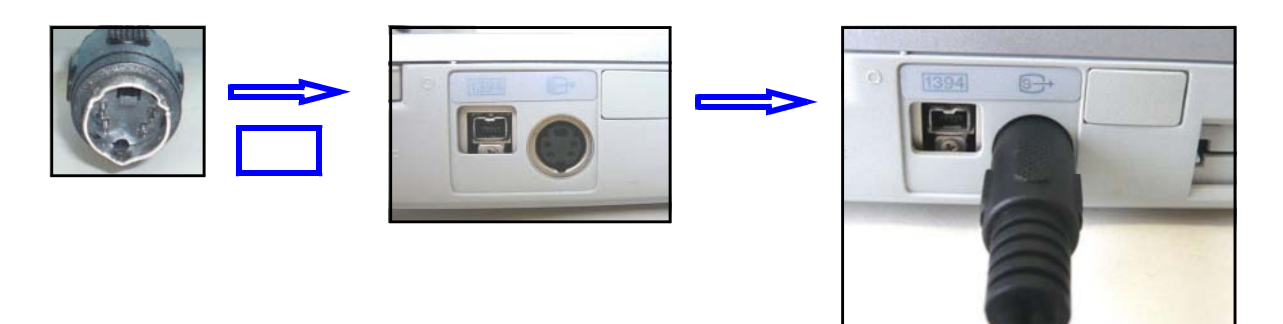

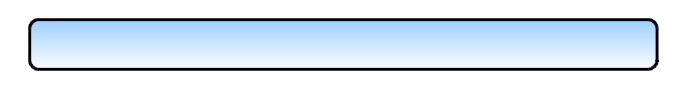

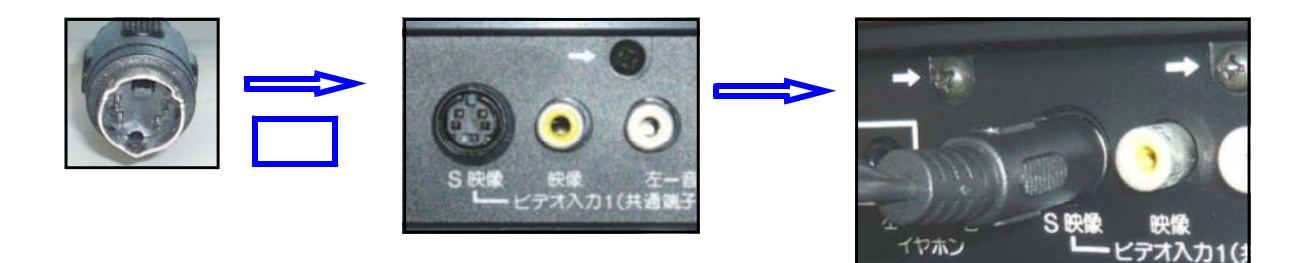

 $S_{\rm{S}}$  Se  $\sim$  Se  $\sim$  Se  $\sim$  Se  $\sim$  Se  $\sim$  Se  $\sim$ 

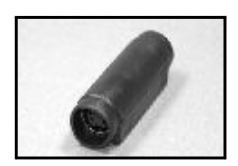

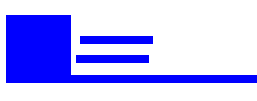

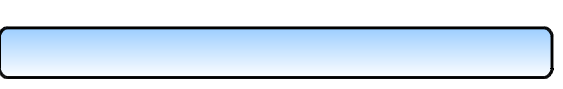

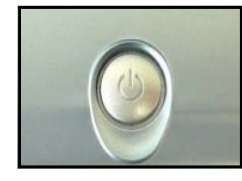

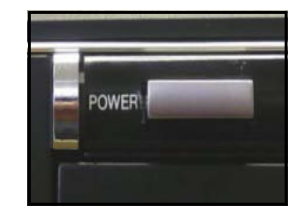

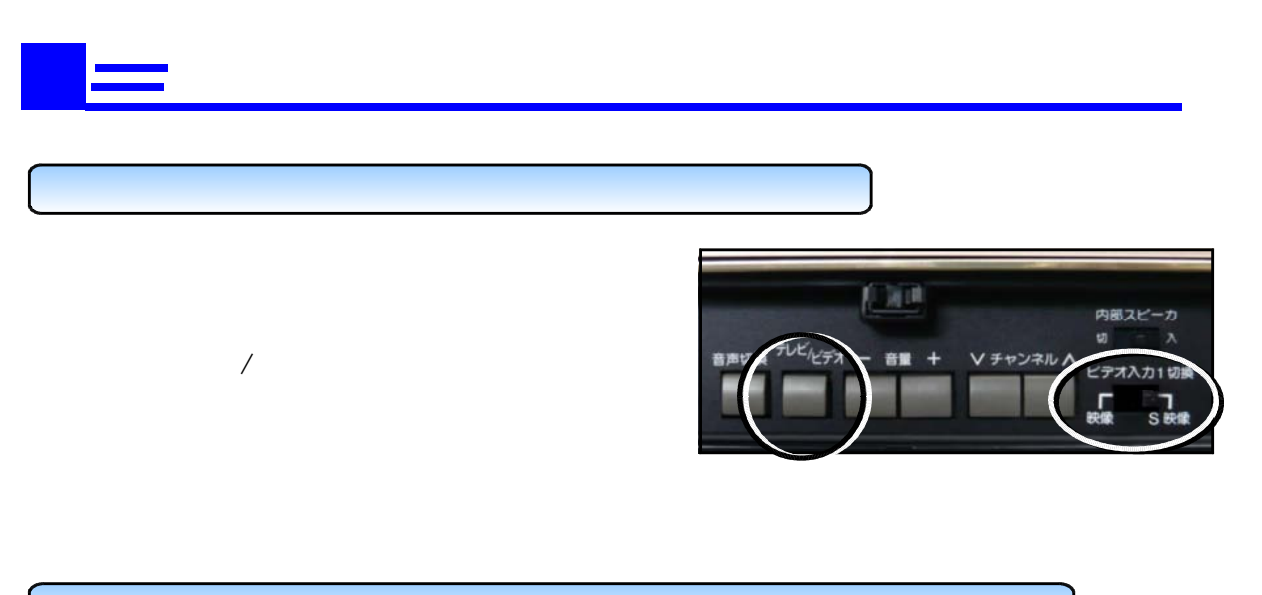

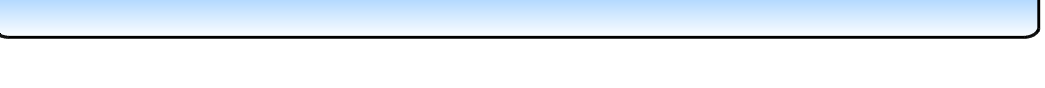

WndowsXP

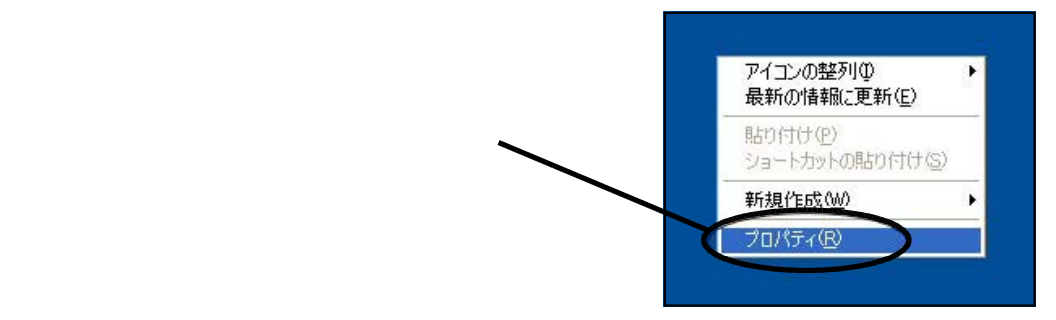

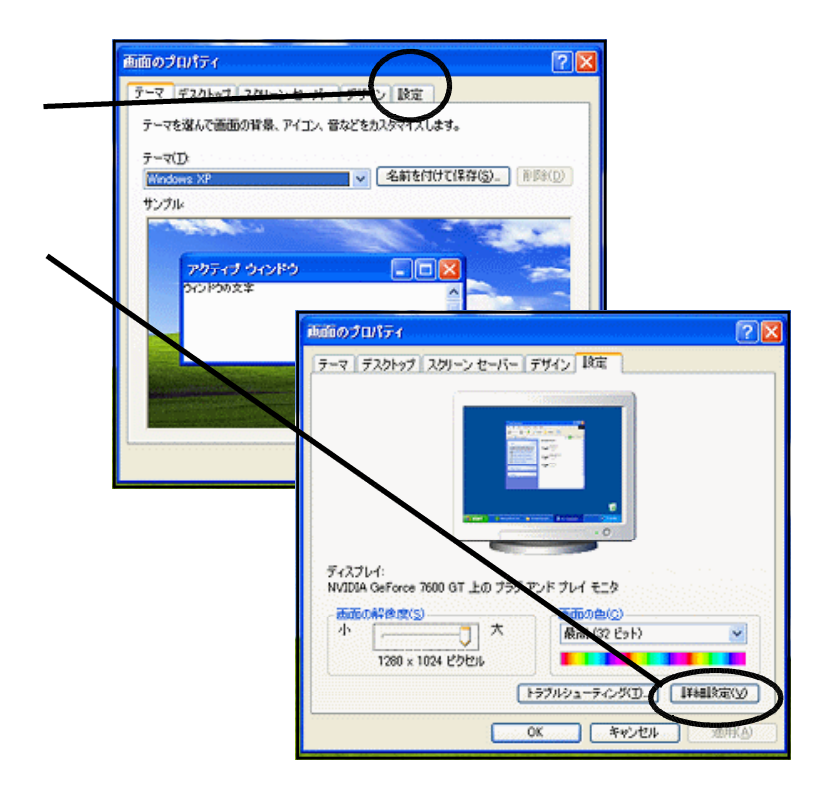

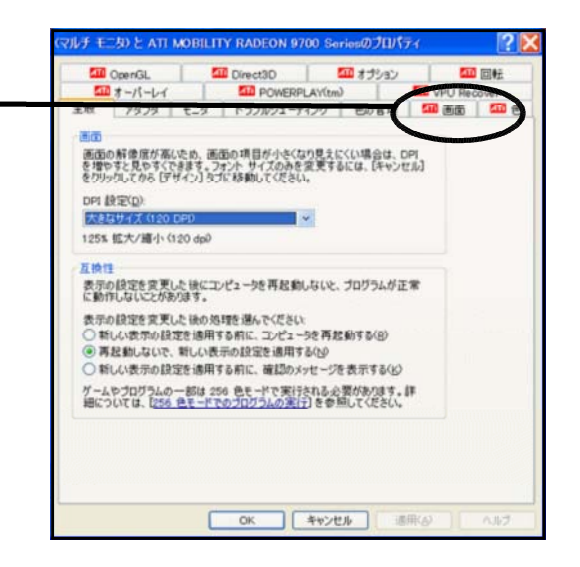

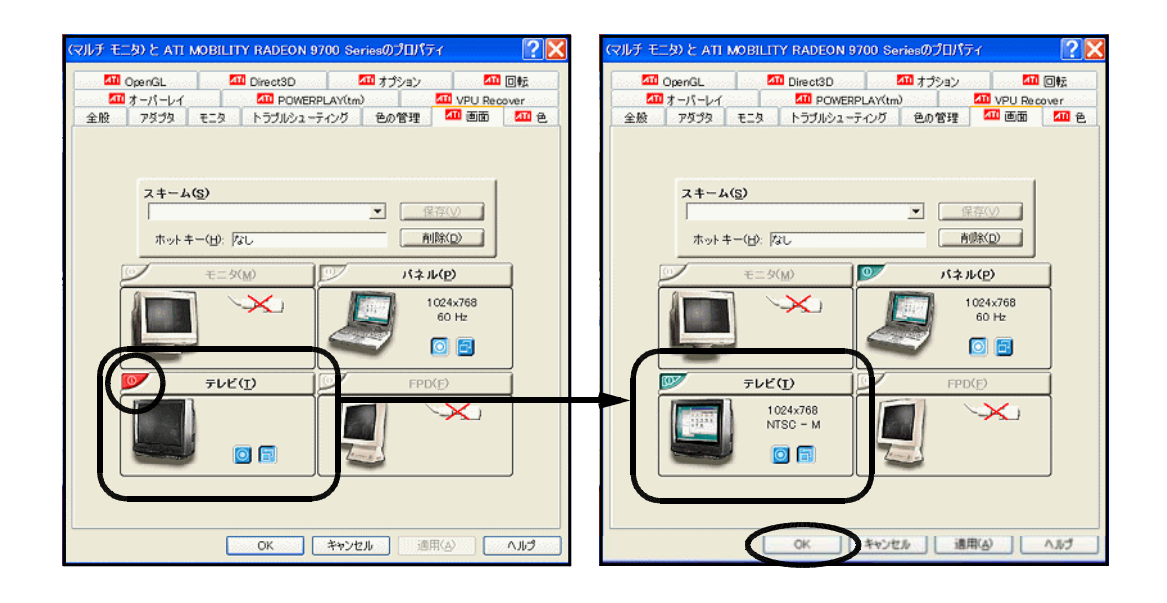

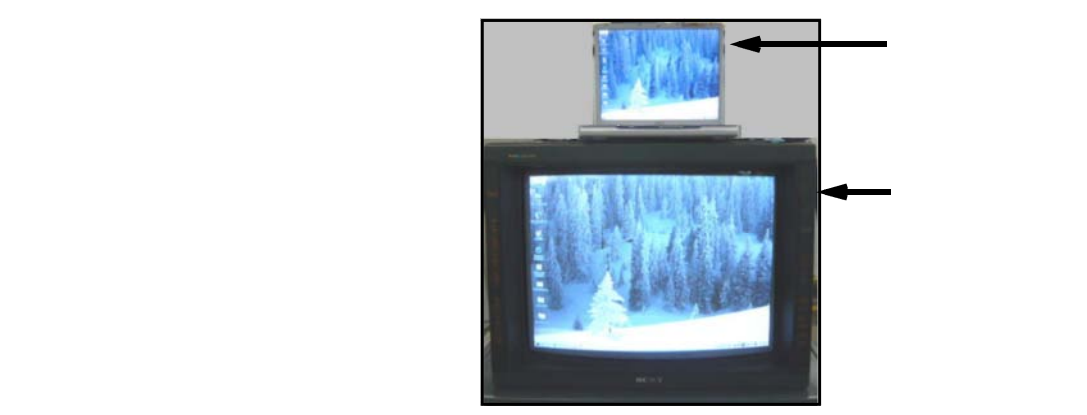

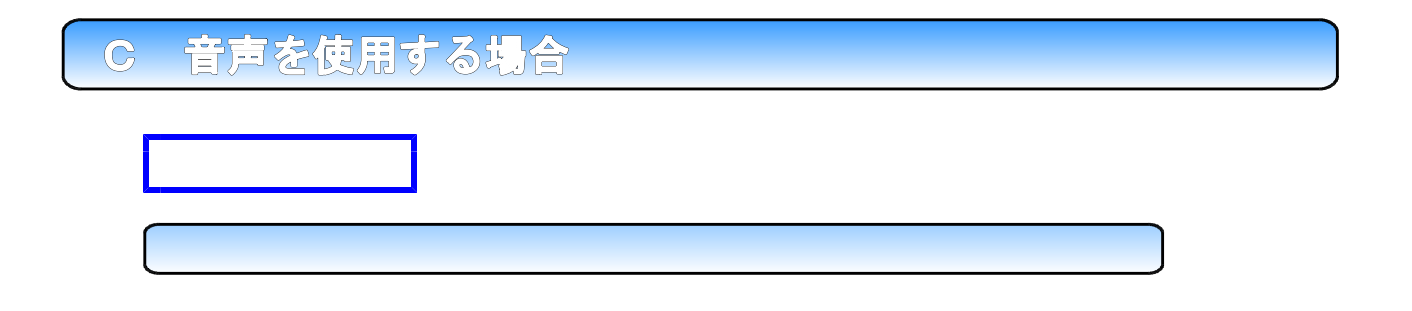

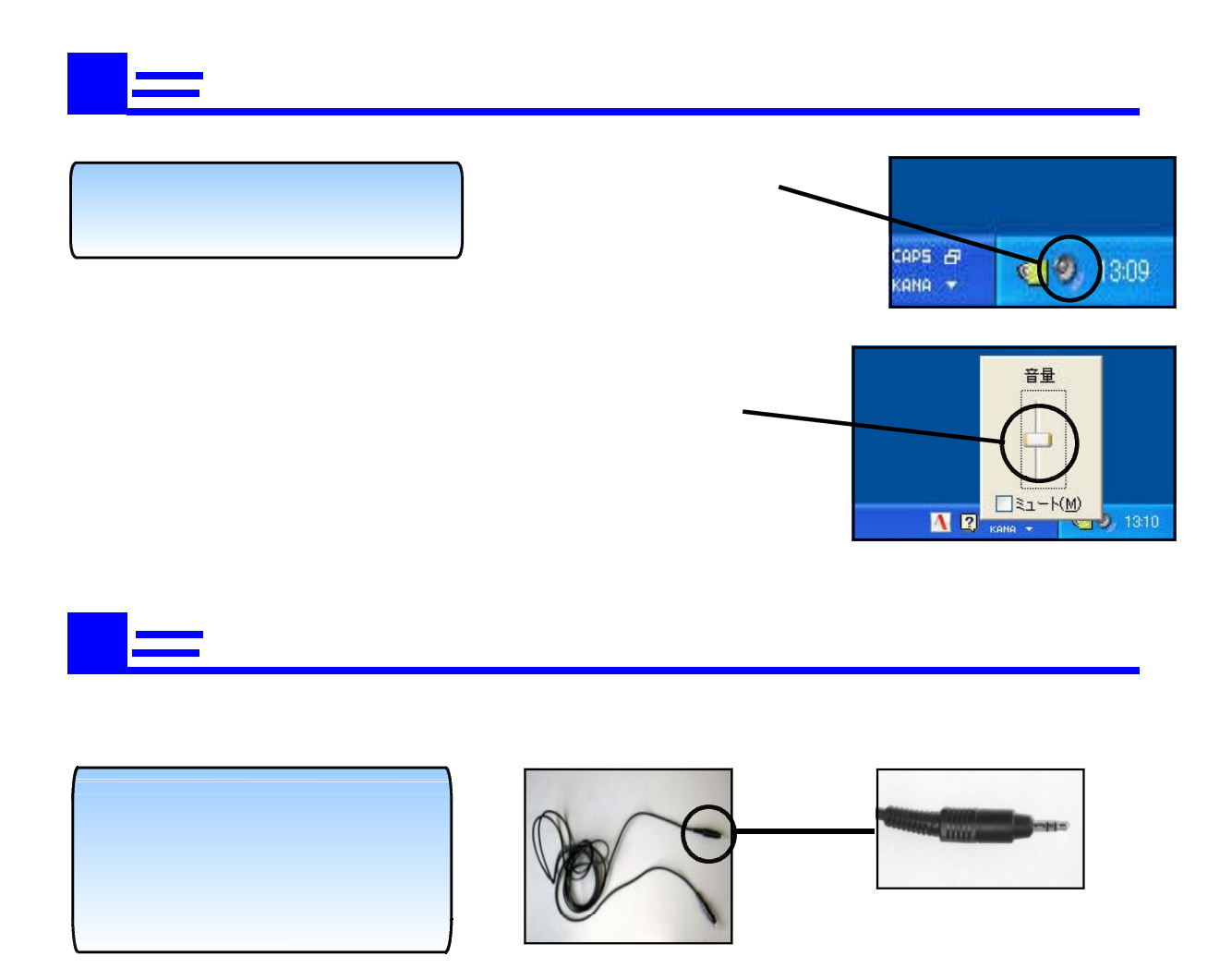

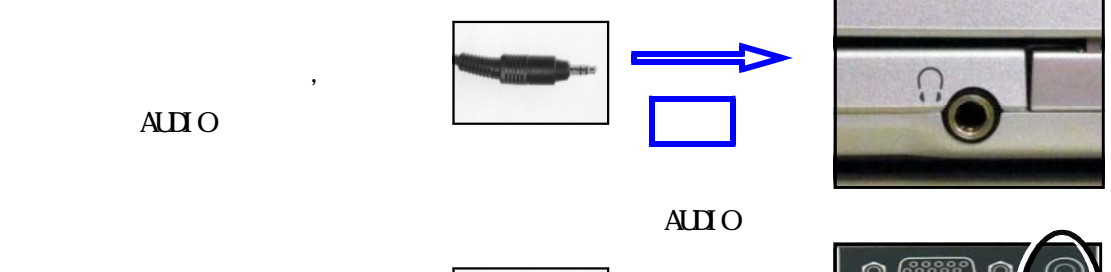

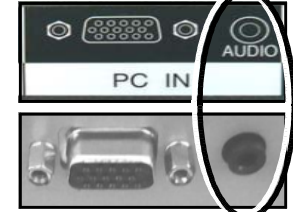

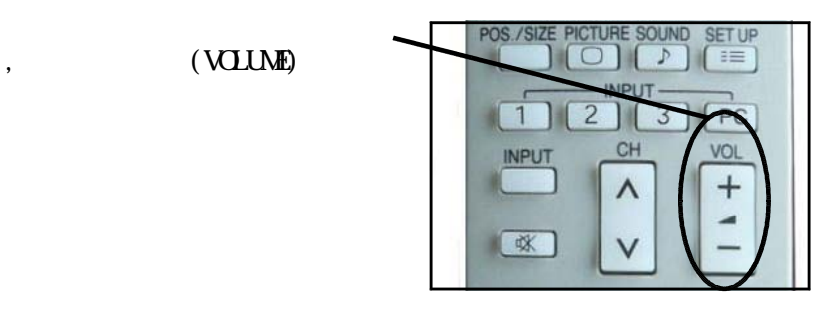

 $\bf{AUIO}$ 

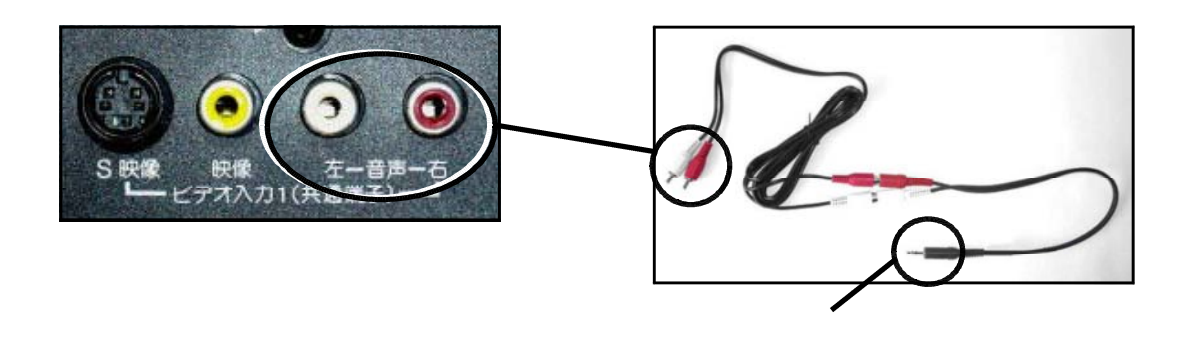

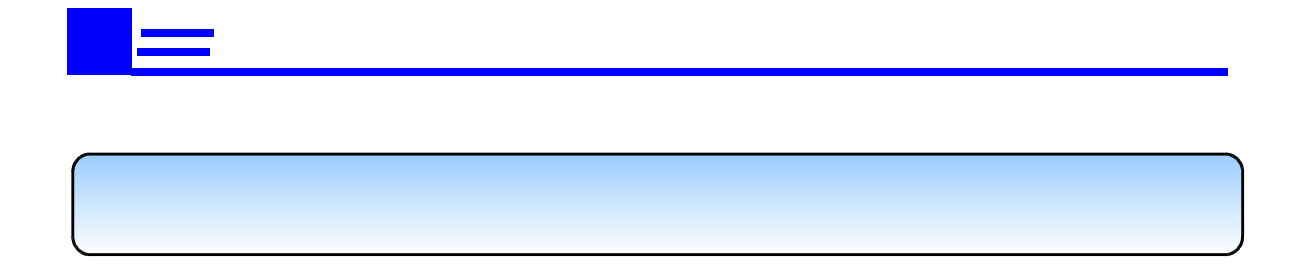

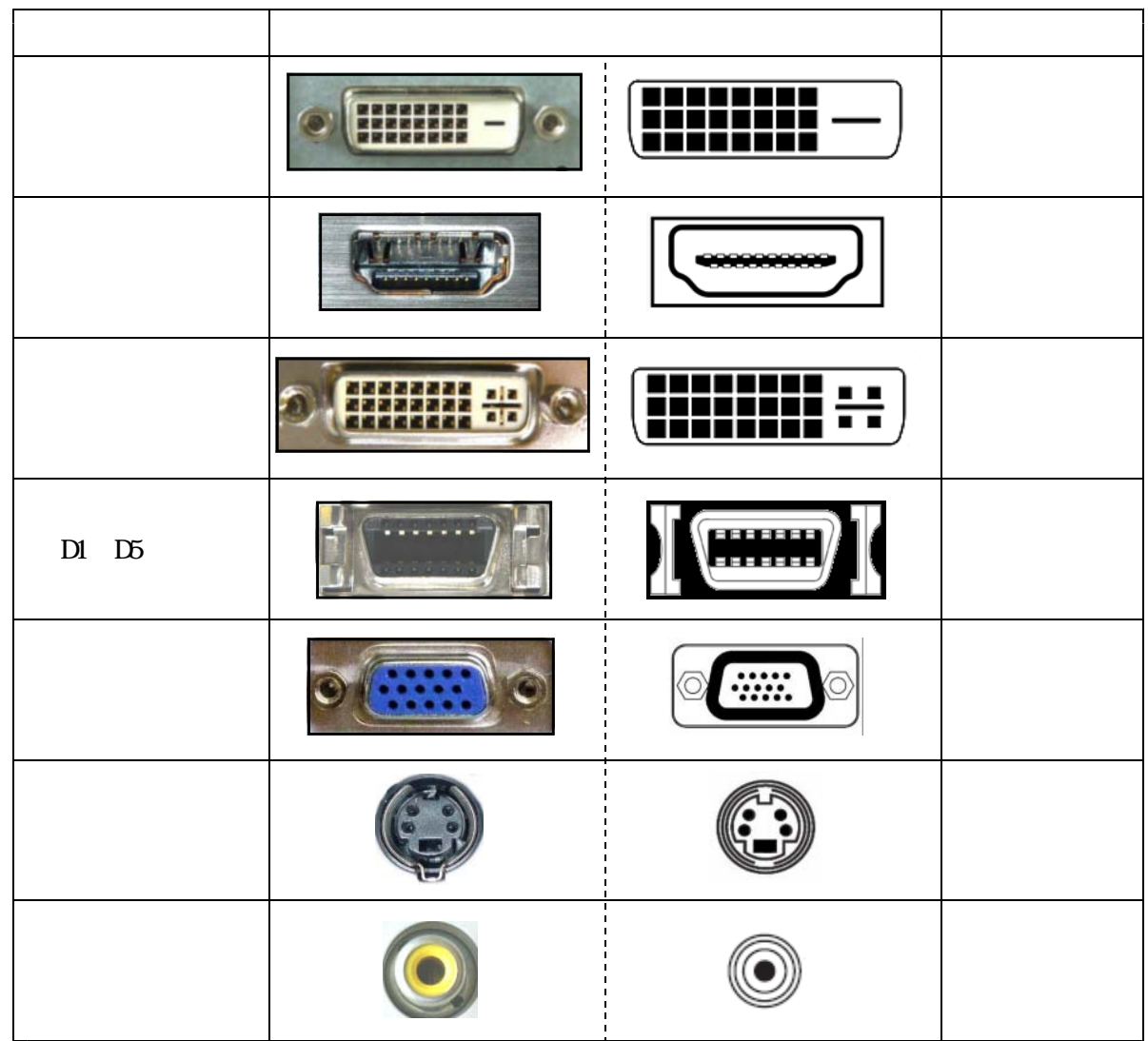

(D-Sub15pin)

コンピュータやテレビの様々な映像端子について

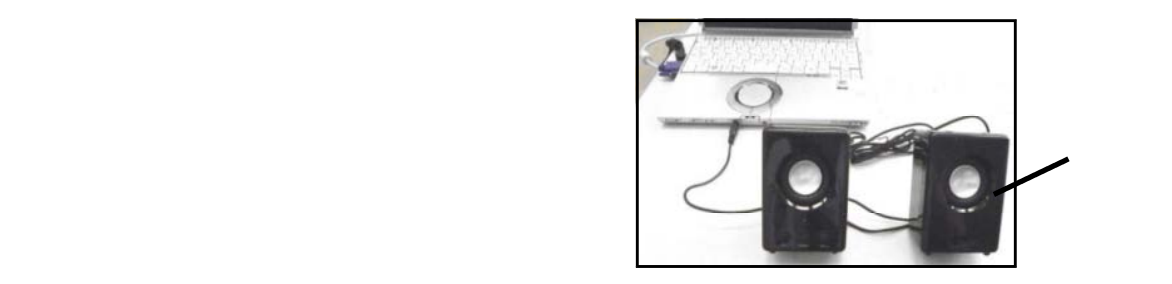

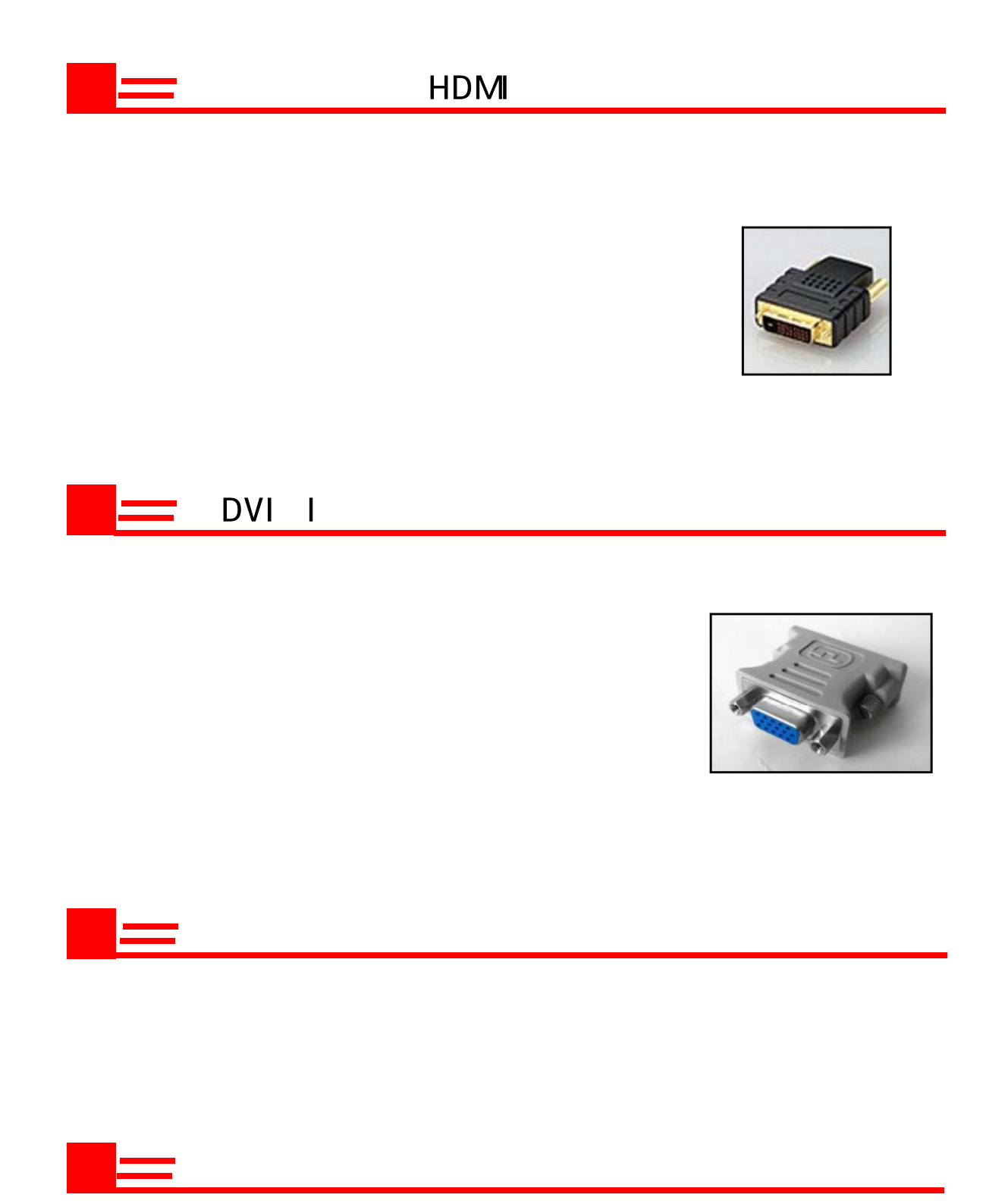

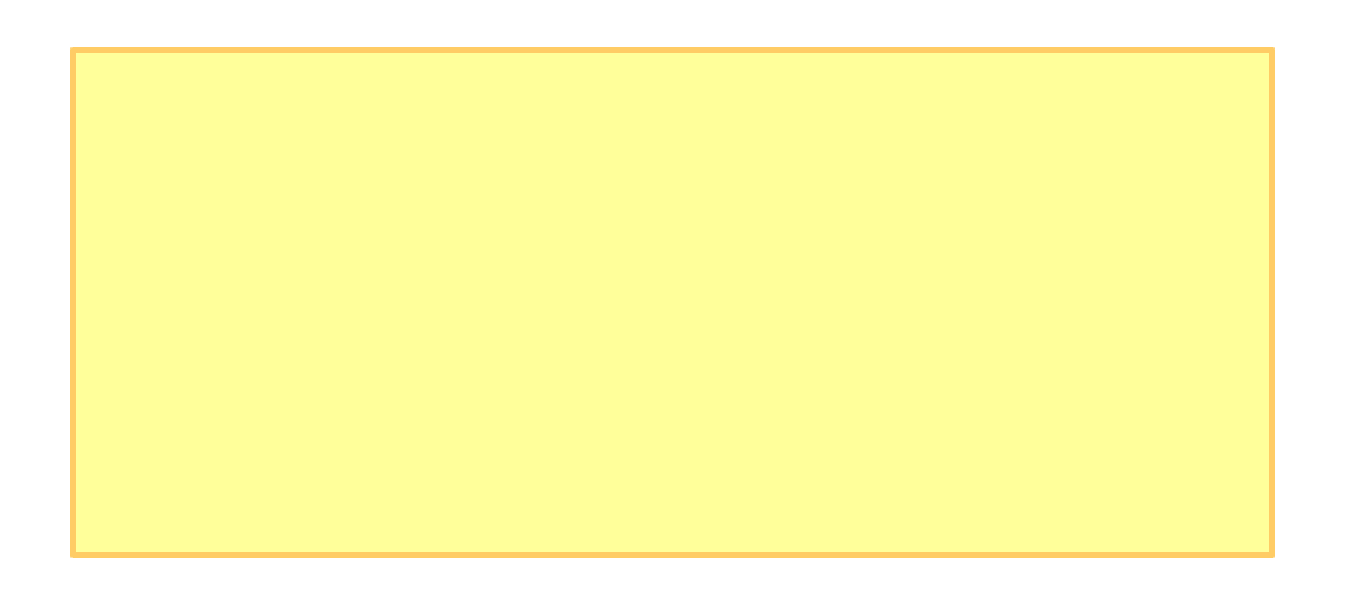

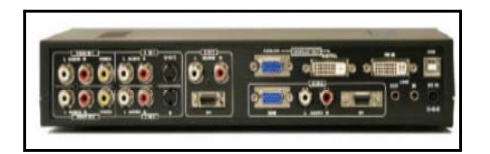

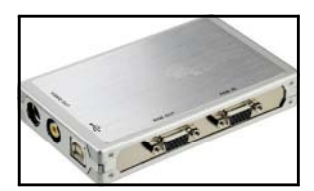